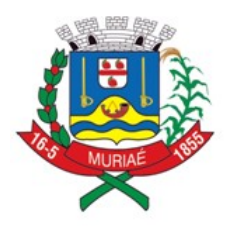

OPERMANENTE DE Ass

## **ANEXO I - TERMO DE REFERÊNCIA**

## **SOLUÇÃO INTEGRADA DE GESTÃO**

## **1 - OBJETO DA LICITAÇÃO**

Contratação de licenciamento de uso temporário de sistema para a modernização da administração tributária municipal, incluindo implantação, conversão, treinamento, suporte e manutenção, conforme as especificações constantes neste Termo de Referência.

### **2 – GESTÃO, CONTROLE, MONITORAMENO E ARRECAÇÃO DO ISSQN**

O sistema pretendido deverá possibilitar o gerenciamento de integração com o cadastro técnico e fiscal do Município, de forma eletrônica, cujas informações deverão estar sincronizadas com cadastros técnico e fiscal da Administração, que condicionarão a forma de declaração de cada contribuinte.

Essa integração entre os cadastros técnico e fiscal da administração se dará através de mecanismos eletrônicos e automáticos "em tempo real".

O objetivo da integração em tempo real é para que qualquer alteração nos cadastros técnico e fiscal e de pagamentos do ISSQN possa, após sua sincronização ao banco de dados formado através do sistema ofertado, imediatamente ser acessado pelas empresas que produziram tais informações, assim como a geração de documento de arrecadação do ISSQN, produzida pelas empresas deverá ser transmitida de forma eletrônica e automática para o cadastro técnico e fiscal da Administração.

O sistema deverá possuir funcionalidades para geração de NFS-e (Nota Fiscal de Serviço Eletrônica) que registra a prestação de serviços, por meio de acesso "On-Line", permitindo o cálculo e o recolhimento de impostos de acordo com a legislação vigente. As NFS-e para registro da prestação de serviços deverão estar em conformidade ao SPED.

#### **2.1 – FUNCIONALIDADES OBRIGATÓRIAS DOS MÓDULOS PARA GESTÃO, CONTROLE, MONITORAMENO E ARRECAÇÃO DO ISSQN**

#### **2.1.1 - CADASTRO DE USUÁRIOS**

O sistema deverá conter dispositivo para que os usuários (Pessoa Física) realizem cadastro para acessar o sistema. O cadastro poderá ser realizado por contadores, procuradores, administradores ou representantes legais. O cadastro é necessário, pois somente usuários cadastrados poderão ter vínculos com as empresas

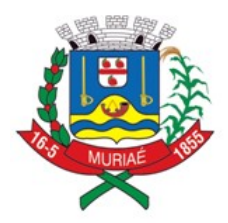

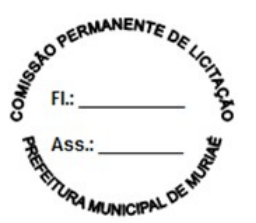

estabelecidas ou não no município, para realizarem as obrigações acessórias e principais, devendo, obrigatoriamente, contemplar as seguintes funcionalidades:

a) Para realizar o cadastro do usuário serão necessários os seguintes dados: CPF, nome, nome da mãe, e-mail, número do celular, data de nascimento, CRC (caso seja um contador) e RG;

a1) Após a realização do cadastro do usuário, o sistema deverá enviar um e-mail ao usuário com a sua identificação e senha provisória de acesso;

a2) Ao realizar o seu primeiro acesso o sistema deverá enviar um SMS com o código de verificação que o usuário deverá informar de forma correta e comprovar a sua autenticidade, caso contrário o cadastro não será concluído;

b) O usuário cadastrado deverá poder realizar vínculo com uma ou mais empresas:

b1) Se a empresa for estabelecida no município será necessário que o usuário informe dados da empresa como: CNPJ/CPF, Inscrição Municipal, Data de Abertura, Regime de ISS e Endereço, caso os dados estejam corretos o vínculo com a empresa poderá ser realizado;

b2) Se a empresa não for estabelecida no município, será necessário que o usuário informe dados que comprovem que a empresa não possui cadastro no município. O cadastro de empresas não estabelecidas com o CEP do município não poderá ser realizado;

c) O usuário cadastro, autenticado e com empresas vinculadas deverá poder selecionar as empresas que deseja realizar o acesso ao sistema;

c1) Após a seleção das empresas o usuário deverá ser direcionado ao sistema onde poderá realizar as operações disponibilizadas por tipo e condição do cadastro da empresa;

c2) As operações realizadas deverão possuir histórico (log) do usuário que efetuou essas operações para uma futura consulta da Prefeitura, caso necessário, a fim de identificar o usuário que as realizou;

d) Esqueceu a senha: o sistema deverá disponibilizar funcionalidade que permita ao usuário a opção de recuperar seu acesso ao sistema para os casos de esquecimento. A nova senha provisória deverá ser enviada para o e-mail do usuário. Com a senha provisória, o usuário deverá efetuar a alteração.

#### **2.1.2 - EMISSÃO E REGISTRO DE DECLARAÇÃO AUTOMÁTICA DE NFS-e**

O sistema deverá conter dispositivo de geração e gestão de Nota Fiscal de Serviço Eletrônica por meio de acesso "On-Line", via WEB, através da Internet, com a integração entre os cadastros técnico e fiscal da administração que se dará

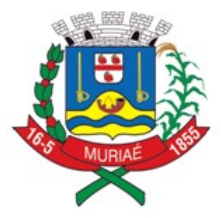

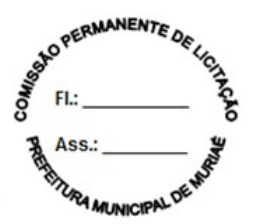

eletrônica e automaticamente "em tempo real", garantindo que a prestação do serviço dessa emissão esteja autorizada no cadastro técnico e fiscal da Administração, constando ainda mecanismo que assegure o cumprimento das legislações pertinentes. A emissão de NFS-e também deverá poder ser realizada através de dispositivos móveis como *tablets* ou *smartphones* e aplicativos, deverá, obrigatoriamente, contemplar as seguintes funcionalidades:

a) O acesso deverá ocorrer mediante os critérios já estabelecidos para empresas, conforme item 6 deste Termo de Referência;

b) Deverá contemplar as funcionalidades de: Geração de NFS-e, Recepção e Processamento de Lotes de RPS, Consulta de Situação de Lote de RPS, Consulta de NFS-e por RPS, Consulta de Lote de RPS, Consulta de NFS-e, Cancelamento de NFS-e, Substituição de NFS-e, Consulta de Empresas Autorizadas a Emitir NFS-e em conformidade ao modelo e conceito do SPED.

c) Deverá também atender as condições técnicas de funcionamento, estruturas de dados e schemas, em conformidade com as especificações para integração do SPED;

d) Além disso, deverá contemplar mecanismo para geração, acúmulo e gestão de Créditos em função do ISSQN, gerando benefício ao comprador de serviços. Esses créditos poderão ser utilizados, por exemplo, para abatimentos/descontos do IPTU;

e) Os cidadãos deverão poder consultar os créditos acumulados e, para tal deverão se cadastrar no sistema;

f) A Administração deverá poder configurar/estabelecer regras para permitir que o contribuinte possa utilizar os créditos, bem como, tal funcionalidade deverá poder ser ativada/desativada a qualquer momento a critério da Administração;

g) Deverá permitir a emissão de NFS-e para contribuintes enquadrados como MEI, entretanto, sem a exigência de obrigação acessória de declaração, onde o sistema, obrigatoriamente, não deverá gerar guia para pagamento de ISS na Prefeitura, pois esta obrigação deverá ser cumprida no PGMEI na Receita Federal em valores fixos. O sistema não deverá gerar valores de imposto para prestador e nem para comprador, considerando que o Microempreendedor Individual não pode ser substituto nem sofrer retenção.

h) Deverá permitir a emissão da NFS-e para contribuintes "pessoa física";

i) Para contribuintes enquadrados no simples nacional, o sistema deverá disponibilizar a alíquota mínima de acordo com o faturamento declarado no PGDAS e validar com o declarado no sistema, com base no maior faturamento aplica-se a alíquota para emissão da NFS-e.

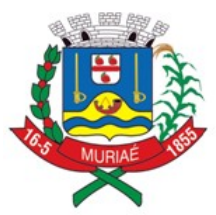

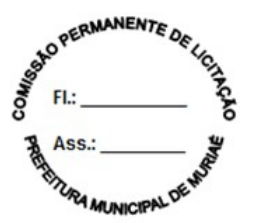

### **2.1.2.1 - NFS-e ATRAVÉS DE DISPOSITIVOS MÓVEIS (***TABLETS* **OU** *SMARTPHONES)*

As NFS-e também poderão ser emitidas através de dispositivo móveis como *tablets ou smartphones,* de forma responsiva, para tal, o dispositivo utilizado deverá ter acesso a internet, contendo, obrigatoriamente, as seguintes funcionalidades:

a) Emissão NFS-e - Deverá utilizar a mesma identificação e senha utilizada para a emissão da nota fiscal eletrônica nos demais dispositivos (computadores);

b) Emissão NFS-e - Deverá permitir que o contribuinte informe um tomador de serviço realizando a busca por CNPJ/CPF, Razão Social ou Inscrição municipal. Caso o tomador não for localizado no cadastro do município, o contribuinte deverá poder realizar o preenchimento manual com os dados do tomador de serviço;

b1) O sistema também deverá permitir que o contribuinte opte em não informar o tomador de serviço, nesse caso o sistema de nota fiscal de serviço eletrônica deverá adotar o tomador de serviço como pessoa física;

c) Emissão NFS-e - Deverá possibilitar que o contribuinte informe a competência: mês e ano e Local da prestação: Estado e Município, e para facilitar e agilizar a emissão, o sistema deverá trazer automaticamente a competência vigente e o estabelecimento do prestador, podendo o contribuinte avançar para o próximo passo caso nenhum desses dados seja alterado;

d) Emissão NFS-e - Deverá possibilitar que o serviço seja selecionado conforme o tipo de serviço realizado. As atividades/serviço em que o contribuinte estiver enquadrado deverão ser disponibilizadas para visualização em formato "*combo-box*" contendo a descrição "Código" podendo ser selecionado apenas um item de serviço/ atividade;

d1) Caso o contribuinte não possua enquadramento em uma atividade/serviço, o sistema deverá possibilitar a realização de busca de uma atividade/serviço eventual. A busca pela atividade deverá poder ser realizada pelo número da atividade, item de serviço conforme legislação municipal com base na Lei 116 de 31 de julho de 2003 e/ou descrição da atividade, devendo em seguida selecioná-lo;

d2) Caso o item de serviço for da construção civil, o sistema deverá possibilitar que o contribuinte informe o código de obra que está cadastrado e, após selecionar o serviço o sistema deverá possibilitar a inserção das informações referentes ao serviço prestado pelo contribuinte;

e) Emissão NFS-e - Deverá possibilitar que o valor do serviço prestado seja informado pelo contribuinte e, dependendo do caso, possibilitar que o contribuinte informe dedução, descontos, outras retenções e os impostos federais, com opção de seleção de campos;

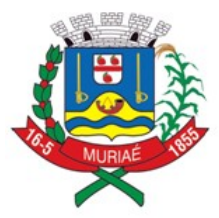

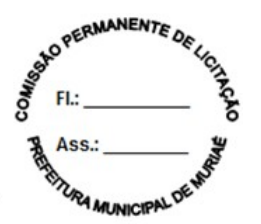

f) Emissão NFS-e - Deverá disponibilizar um resumo da NFS-e para que o contribuinte possa visualizar todos os dados que irá compor a NFS-e, antes de confirmar a emissão.

g) Consulta NFS-e - Deverá possibilitar a realização de consulta de NFS-e por número e por período. No caso de período, ao ser localizado uma ou várias notas fiscais dentro do período informado, o contribuinte poderá visualizar as NFS-e de seu interesse selecionando-as;

h) Cancelamento NFS-e - Deverá possibilitar a realização do cancelamento de NFSe, unicamente pelo número da mesma devendo informar o motivo pelo qual a mesma será cancelada. O motivo deverá ser campo de preenchimento obrigatório, onde o sistema deverá permitir a seleção dos motivos permitidos por legislação. A NFS-e após ser cancelada, não poderá ser revertida;

i) Substituição NFS-e - Deverá possibilitar a substituição de NFS-e, informando o número da mesma. Após a NFS-e ser localizada o contribuinte deverá poder selecioná-la, alterar seus dados e emitir uma nova NFS-e;

j) Substituição NFS-e - Deverá possibilitar a substituição de NFS-e**,** informando o período (apuração). O período (apuração) deverá servir apenas para localizar a NFS-e a ser substituída. Após a NFS-e ser localizada o contribuinte deverá poder selecioná-la, e em seguida alterar seus dados e emitir uma nova NFS-e;

k) Substituição NFS-e - A NFS-e substituída deverá ser cancelada, e o motivo desse cancelamento deverá ser a indicação da nova NFS-e emitida. O cancelamento de NFS-e não deverá poder ser realizado em massa, ou seja, para realizar o cancelamento deverá ser indicada uma a uma. (aplicável para as alíneas "i" e "j" deste item).

## **2.1.2.2 – DISPOSITIVO MÓVEL (APP) DO CONTRIBUINTE**

A solução deverá disponibilizar aplicação para dispositivos móveis (APP) no intuito de facilitar a rotina dos contribuintes, contendo, obrigatoriamente, as seguintes funcionalidades:

#### **2.1.2.2.1 – Acesso**

a) O acesso ao aplicativo deverá ser realizado com a identificação e senha;

#### **2.1.2.2.2 - Emitir Nota Fiscal**

O aplicativo deverá possuir uma funcionalidade para que o usuário possa realizar a emissão das suas notas fiscais referente a serviços prestados:

a) Após a realização do acesso pelo usuário deverá selecionar a empresa para qual a emissão da nota fiscal deverá ser realizada;

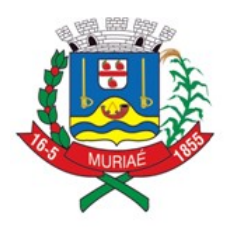

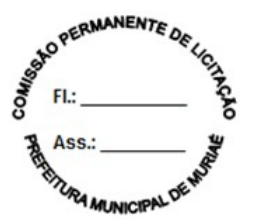

b) Ao acessar a funcionalidade o App deverá permitir informar os dados do comprador do serviço informando o seu CNPJ ou CPF e se esse já possuir cadastro na Prefeitura deverá o sistema localizar o comprador;

c) O usuário deverá selecionar um item de serviços qual a empresa possui enquadramento. O valor da alíquota deverá estar vinculado ao item de serviço informado, não sendo possível informá-la;

d) Deverá ser disponibilizado um campo para informar o valor do serviço e a discriminação do serviço prestado;

e) Ao emitir a nota fiscal, o aplicativo deverá emitir um comunicado que a nota fiscal foi emitida com sucesso e deverá apresentar o número da nota fiscal.

f) A nota fiscal emitida deverá ser enviada via e-mail para o comprador de serviço, caso tenha sido indicado.

#### **2.1.2.2.3 - Consultar Nota Fiscal**

O aplicativo deverá disponibilizar a opção do usuário realizar a consulta de uma nota fiscal eletrônica já emitida:

a) A consulta poderá ser realizada por número de nota fiscal ou por um período;

b) O resultado da consulta deverá disponibilizar as informações que a nota fiscal possui, como valor do serviço, o valor do ISSQN quando possuir, a situação da nota fiscal (cancelada ou ativa) e data da sua emissão.

#### **2.1.2.2.4 - Substituir Nota Fiscal**

O aplicativo deverá permitir ao usuário realizar a substituição de uma nota fiscal eletrônica emitida anteriormente:

a) A substituição de nota fiscal poderá ser realizada de acordo com a legislação do Município;

b) Para realizar a substituição de uma nota fiscal o usuário deverá informar ou selecionar a nota fiscal que será substituída. Para substituir a nota fiscal eletrônica será necessário informar um novo valor do serviço;

c) A nota fiscal substituída deverá ser cancelada e uma nova nota fiscal eletrônica deverá ser emitida com os mesmos dados do comprador, do item de serviço e a descriminação do serviço.

### **2.1.2.2.5 - Cancelar Nota Fiscal**

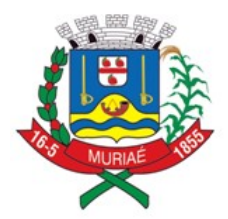

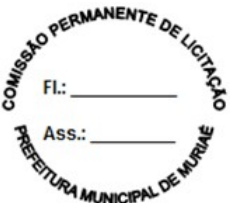

O aplicativo deverá permitir ao usuário realizar o cancelamento de uma nota fiscal eletrônica:

a) O cancelamento da nota fiscal deverá atender a legislação do município;

b) O usuário deverá informar o número da nota fiscal eletrônica e selecionar o motivo pelo qual a nota fiscal deverá ser cancelada.

c) Para as notas fiscais eletrônicas canceladas, o comprador, quando indicado na nota fiscal eletrônica, deverá ser informado através do e-mail indicado que a nota fiscal foi cancelada pelo prestador de serviço.

#### **2.1.2.2.6 – Análise de Notas Fiscais Recebidas**

O aplicativo deverá disponibilizar ao usuário a opção de realizar a recusa de uma nota fiscal eletrônica, emitida no município por um prestador estabelecido, referente aos serviços comprados:

a) As notas fiscais eletrônicas rejeitadas não serão contabilizadas no encerramento da competência para o cálculo do ISSQN.

#### **2.1.2.2.7 - Conta corrente**

O aplicativo deverá disponibilizar ao usuário a opção de consultar as guias de recolhimento do ISSQN pagas e não pagas:

a) Para as guias não pagas o aplicativo deverá disponibilizar a opção de o usuário copiar a linha digitável referente ao código de barras da guia ou de realizar a impressão da guia na extensão .PDF;

b) A consulta das guias de recolhimento deverá disponibilizar informações referentes a apuração (MM/AAAA) e o valor do ISSQN;

c) Para as guias não pagas e vencidas o usuário deverá ter a opção de informar a data de pagamento para que o aplicativo contabilize os valores de juros, multa e correções de acordo com a legislação do município.

#### **2.1.2.3 - NFS-e – INSTITUIÇÕES DE ENSINO (ESCOLAS)**

O sistema deverá conter módulo que possibilite ao Município configurar: quais são as instituições de ensino que realizam a emissão da NFS-e, a data específica em que as notas da instituição de ensino deverão ser emitidas.

O sistema deverá emitir automaticamente as NFS-e na data especificada pelo município, sem a intervenção da instituição de ensino.

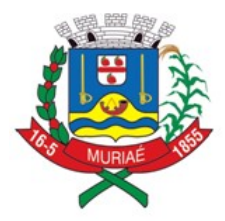

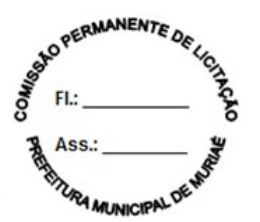

Deverá possibilitar que o usuário no módulo instituição de ensino cadastre os cursos, alunos e os responsáveis financeiros e realize emissão da NFS-e para um aluno esporádico.

Deverá conter, obrigatoriamente, as seguintes funcionalidades:

a) A instituição de ensino deverá poder acessar o módulo através de identificação e senha somente após o Município ter realizado a configuração da mesma;

b) Deverá possibilitar o cadastramento dos cursos que presta serviço, informando: o código do curso, a descrição do curso, o código do serviço/atividade, valor do serviço, data início e data fim;

c) Deverá possibilitar a edição de cursos já cadastrados no sistema ou remover um curso do qual não presta mais serviço;

d) Deverá possibilitar o cadastramento do desconto que poderá ser aplicado ao aluno em determinado curso, devendo conter os seguintes dados: Nome do desconto, Tipo do desconto (Condicionado e/ou Incondicionado) e o Tipo de aplicação (Valor fixo ou Percentual);

e) Deverá possibilitar o cadastramento dos alunos que estão inscritos na mesma, devendo contemplar os seguintes dados: Nome do Aluno, Data de Nascimento, Tipo de documento; podendo esse ser RG, CPF, CNPJ, Passaporte ou CNH, o número da matrícula, o endereço da residência ou comercial, e-mail, telefone e o curso em que ele está escrito;

f) Deverá possibilitar o cadastramento do responsável financeiro dos alunos que estão inscritos na mesma, devendo contemplar os seguintes dados: CNPJ/CPF, Razão Social/Nome, CEP, Estado, Município Bairro, Endereço, e-mail e Telefone;

g) Deverá possibilitar o cadastramento do curso que o aluno irá realizar, devendo contemplar os seguintes dados: Pesquisa do curso (será disponibilizado o Código do Curso, Descrição do Curso e Valor do Curso), Data início, Data fim e Descontos;

h) Deverá possibilitar a realização de busca do aluno através do número do documento ou nome em que foi cadastrado;

i) Deverá possibilitar a edição/alteração dos dados do aluno, incluir ou excluir um curso ou até mesmo inativar o aluno;

j) Deverá possibilitar a importação dos dados do aluno através de um arquivo em JSON ou XML. Esse arquivo necessariamente deverá conter os dados do aluno e o curso em que ele está inscrito. O leiaute do arquivo deverá ser disponibilizado no sistema;

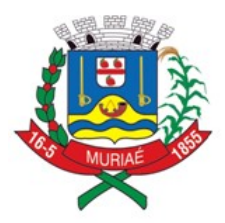

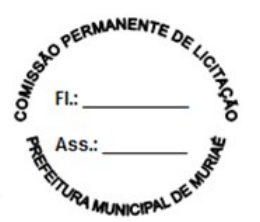

k) Deverá possibilitar a importação dos dados dos cursos através de um arquivo em JSON ou XML. O leiaute do arquivo deverá ser disponibilizado no sistema;

l) Deverá possibilitar alteração dos dados dos cursos através de um arquivo em JSON ou XML. O leiaute do arquivo deverá ser disponibilizado no sistema;

m) Deverá possibilitar alteração dos dados dos alunos através de um arquivo em JSON ou XML. O leiaute do arquivo deverá ser disponibilizado no sistema.

n) Deverá possibilitar a importação dos dados de descontos através de um arquivo em JSON ou XML. O leiaute do arquivo deverá ser disponibilizado no sistema;

o) Deverá possibilitar a visualização por meio de relatório do vínculo de aluno por curso e curso por aluno para análise dos dados.

#### **2.1.2.4 – NOTA FISCAL AVULSA - EMITIDA PELO CONTRIBUINTE**

O sistema deverá conter módulo que possibilite a emissão de nota fiscal de serviço de forma avulsa para as Pessoas Físicas ou Jurídicas que não estiverem inscritas no Cadastro de Contribuintes Mobiliários da Prefeitura como contribuintes de ISSQN, quando da prestação de serviço eventual que precise emitir nota e recolher o imposto, contendo, obrigatoriamente, as seguintes funcionalidades:

a) O contribuinte não inscrito no cadastro mobiliário da Prefeitura deverá efetuar auto cadastro através do portal do contribuinte e, somente após o cadastro realizado terá acesso a funcionalidade de emissão de Nota Fiscal Avulsa

b) Esta funcionalidade poderá ser disponibilizada para acesso dos contribuintes cadastrados/estabelecidos;

c) Os dados da nota fiscal avulsa deverão ser armazenados e a emissão deverá ficar condicionada ao prévio recolhimento do ISSQN devido na operação. Somente mediante o pagamento a nota fiscal avulsa será emitida, de forma eletrônica, devendo o contribuinte poder realizar a impressão e consulta da mesma.

## **2.1.2.5 - EMISSÃO DE RECIBOS PROVISÓRIOS DE SERVIÇOS (RPS)**

A aplicação deverá ser disponibilizada para download no portal do contribuinte.

Deverá ser multiplataforma, ou seja, deve ser desenvolvido em linguagem compatível com os principais sistemas operacionais disponíveis no mercado (MS Windows, MAC, Linux e afins).

Deverá gerar arquivos XML dos recibos provisórios de serviços de acordo com os *schemas* XSD e regras do modelo ABRASF:

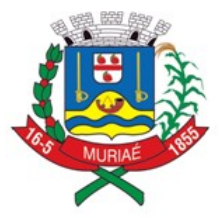

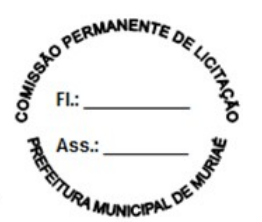

a) Deverá possibilitar o cadastro do prestador de serviços emissor do RPS contendo no mínimo os seguintes dados: Razão Social; CNPJ; Inscrição Municipal; Regime especial de tributação; Incentivador Cultural; Optante pelo Simples Nacional; CEP; Unidade federativa; Município; Bairro; Detalhes do endereço; Numero; Complemento; Telefone; E-mail;

b) Emissão de RPS: Deverá possibilitar o preenchimento e emissão de recibos provisórios de serviços contendo os seguintes dados: Número do RPS; Série; Status; Data de emissão; Natureza da operação; Unidade federativa do local de prestação de serviço; Município do local de prestação de serviço; Número do RPS substituído; Série do RPS substituído; Item de serviço de acordo com a lista da Lei complementar 116/03; Código de tributação municipal; Alíquota do ISSQN; Valor do Serviço; Valor de Deduções; Outras Retenções; Desconto Condicionado; Desconto incondicionado; Valor ISS Retido; Imposto de Renda; PIS; Confins; I.N.S.S; Valor Líquido; Base de Cálculo; Valor de ISSQN; Razão Social do Tomador; CPF/CNPJ do Tomador; Inscrição municipal do tomador; Dados de endereço do tomador (CEP; Unidade federativa; Município; Bairro; Detalhes do endereço; Numero; Complemento; Telefone; E-mail;); Código de Obra; Código ART; Discriminação do Serviço;

c) Deverá permitir a impressão do RPS após sua emissão contendo no mínimo os seguintes dados: Número do RPS; Série; Status; Data de emissão; Natureza da operação; Unidade federativa do local de prestação de serviço; Município do local de prestação de serviço; Item de serviço de acordo com a lista da Lei complementar 116/03; Código de tributação municipal; Alíquota do ISSQN; Valor do Serviço; Valor de Deduções; Outras Retenções; Desconto Condicionado; Desconto incondicionado; Valor ISS Retido; Imposto de Renda; PIS; Confins; I.N.S.S; Valor Líquido; Base de Cálculo; Valor de ISSQN; Razão Social do Tomador; CPF/CNPJ do Tomador; Inscrição municipal do tomador; Dados de endereço do tomador (CEP; Unidade federativa; Município; Bairro; Detalhes do endereço; Numero; Complemento; Telefone; E-mail;); Discriminação do Serviço;

d) Deverá possibilitar o gerenciamento de todos os recibos provisórios emitidos, permitindo o cancelamento e consulta de um ou mais recibos provisórios filtrando resultados pelos seguintes campos: Número de RPS, Número de Série e Tipo;

e) Deverá possibilitar, a partir da geração de um lote em arquivo XML com recibos provisórios emitidos, ao usuário enviar arquivo RPS para conversão em NFS-e;

f) Deverá possibilitar a recepção e processamento do lote de RPS para conversão da NFS-e via Web Service de forma assíncrona.

#### **2.1.3 – DECLARAÇÃO DE SERVIÇOS COMPRADOS**

O sistema deverá permitir o acesso pelos tomadores/intermediários de serviços para realizarem declaração de serviços comprados, permitindo que os dados existentes em uma nota fiscal de serviços sejam declarados contendo: número da nota, data de

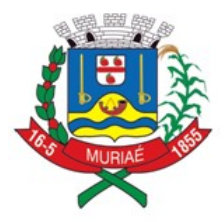

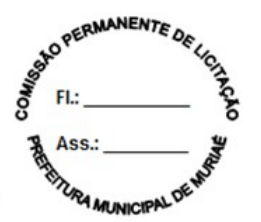

emissão, série, código de identificação dos serviços prestados, natureza da operação, valor e os dados do prestador dos serviços, bem como a exclusão de declarações e geração de guia para pagamento do imposto.

O sistema deverá permitir a conversão/importação de arquivos contendo informações de serviços comprados (em formato XML) em declaração.

## **2.1.4 – DECLARAÇÃO DE SERVIÇOS PRESTADOS DA CONSTRUÇÃO CIVIL**

Este módulo é de acesso exclusivo para empresas que possuam atividades enquadradas para atuação na área da construção civil, estabelecendo a declaração das notas fiscais de serviços e de materiais, individualizadas para cada obra cadastrada.

O sistema deverá possuir funcionalidade para controle e gestão das obras de forma que o prestador ou tomador realize o cadastro das obras contendo, obrigatoriamente, as seguintes informações: dados da obra (nome, inscrição imobiliária, tipo de obra, tipo de abatimento (permitido somente para o prestador), valor total da obra, data de início e fim da obra), local da obra (endereço completo) e proprietário da obra (CPF/CNPJ, Nome/Razão Social, endereço completo).

O sistema deverá possuir funcionalidade para importação de Notas Fiscais Eletrônicas, modelo 55, indicando quais os materiais que foram adquiridos pelo prestador de serviços da Construção Civil, o sistema deve validar a informação já inserida para aquela obra e até mesmo para uma nova obra.

O sistema deverá identificar, mediante a indicação do código NCM (Nomenclatura Comum Mercosul) de cada item da NF-e, quais podem ou não ser utilizados na dedução de base de cálculo, através de configuração dos códigos no sistema.

Deverá possuir os campos mínimos necessários para declaração de notas fiscais de serviços: número da nota fiscal de serviços e/ou de materiais, data de emissão, chave de acesso, identificação da obra cadastrada, valor e os dados do comprador dos serviços, possibilitando a realização do abatimento de acordo com as informações inseridas para abatimento, este por sua vez deve ser configurável de acordo com a legislação municipal vigente, bem como permitir o cumprimento das obrigações tributárias e a Administração possuir informações para geração de relatórios.

Na emissão da NFS-e o usuário poderá informar o valor do abatimento de acordo com as regras estabelecida pela administração municipal e a utilização do saldo para abatimento disponível por obra será aplicada para os itens de serviço da construção civil.

## **2.1.5 - DECLARAÇÃO DE SERVIÇOS DE INSTITUIÇÕES FINANCEIRAS (DES-IF)**

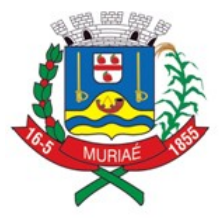

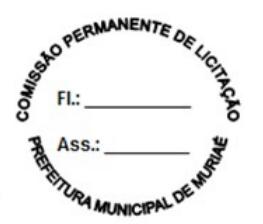

Este módulo deverá possuir funcionalidade para identificar as instituições financeiras, suas características tributárias atuando na área financeira, e permitir que os dados e os valores cobrados por seus serviços sejam declarados, possibilitando que os bancos cumpram suas obrigações tributárias e a Administração possua informações para geração de relatórios.

O sistema deverá permitir a configuração pela administração municipal das instituições financeiras que irão utilizar a funcionalidade para Declaração de Serviços de Instituição Financeira DES-IF.

O sistema deverá disponibilizar para a administração municipal a opção de configuração do plano de contas a partir do entendimento da fiscalização para efeito de cruzamento da apuração mensal do ISSQN enviada pela instituição financeira.

O sistema deverá permitir a recepção das informações comuns aos Municípios para fins de registro do plano de contas geral da instituição financeira, permitindo a manutenção anual ou quando houver necessidade.

O sistema deverá permitir a recepção da apuração mensal do ISSQN para fins do registro da apuração do imposto devido pela instituição financeira, com a possibilidade da declaração retificadora na eventualidade de uma novo registro ou correção da informação.

O sistema deverá permitir a recepção do Demonstrativo Contábil para fins de registro do balancete semestralmente disponibilizado pela instituição financeira, com a possibilidade de correção a partir do novo envio da informação.

O sistema deverá permitir a recepção do Demonstrativo das Partidas dos Lançamentos Contábeis para fins de registro dos lançamentos contábeis da instituição financeira de forma que a sua entrega seja sob demanda ou conforme solicitação da Administração Municipal.

A declaração das informações do mês, para geração do documento de arrecadação, só será possível caso haja declaração de valores para pelo menos uma conta COSIF.

O sistema deverá apurar e demonstrar de forma automática, o valor total faturado no mês, o valor total tributável e o valor do imposto gerado e devido.

O sistema deverá disponibilizar relatório que demonstre as informações gerais do município, com as instituições financeiras, quantidade de agências, total faturado, total do imposto e total da diferença de valor declarado no balancete em comparação com a declaração mensal.

O sistema deverá disponibilizar relatório que demonstre a falta de envio das informações dos arquivos de acordo com a Instituição Financeira (Inscrição

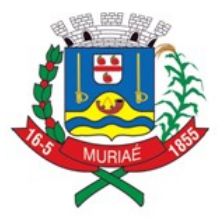

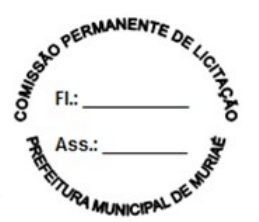

Municipal, CNPJ, Razão Social, Ano, Mês, tipo de arquivo), com base nessas informações permite a fiscalização acompanhar a falta de entrega.

O sistema deverá disponibilizar relatório que demonstre a análise do COSIF não pacificado em relação a tributação das instituições financeiras e o município, contendo o código de tributação vinculado, número da conta interna, código de serviço atribuído, quantidade de bancos que atribuíram código de serviço, quantidade de agências e valor declarado.

O sistema deverá disponibilizar relatório que demonstre a concentração de receita do COSIF, contendo as contas COSIF, código de serviço, valor faturado, valor do imposto gerado e o percentual representativo de cada conta.

O sistema deverá disponibilizar relatório que demonstre análise das instituições financeiras de modo individualizado de forma que possa ser detalhado por agência, contendo as informações de Inscrição Municipal, CNPJ, Agência, quantidade de COSIF declarado, valor faturado, valor do imposto gerado, valor do demonstrativo contábil e diferença entre o balancete *versus* declarações mensais.

## **2.1.6 – DECLARAÇÃO DE SERVIÇOS COMPRADOS POR ÓRGÃOS PÚBLICOS**

Este módulo deverá identificar as características tributárias como compradora de serviços, especialmente por ser Órgão Público Federal, Estadual e/ou Municipal (Secretarias/Autarquias). Deverá permitir que os dados existentes em uma nota fiscal de serviços sejam declarados: deduções (se houver) e resumo da declaração número da nota, data de emissão, série, código de identificação dos serviços prestados, natureza da operação, valor (valor dos serviços, descontos e retenções) e os dados do prestador dos serviços, bem como a recepção de NFS-e para compor a declaração possibilitando que esses Órgãos Públicos cumpram suas obrigações tributárias e a Administração possua informações para geração de relatórios.

O sistema deverá permitir que ocorram as diversas variáveis nas contratações de serviços, efetuadas por essas empresas públicas, quando da retenção na fonte do ISSQN, sendo: emissão de documento de arrecadação por nota + emissão de recibo de retenção para fornecer ao prestador; emissão de documento de arrecadação acumulando todas as notas fiscais declaradas + emissão do recibo de retenção para fornecer ao prestador; apenas a emissão do recibo de retenção para fornecer ao prestador nos casos em que houver encontro contábil interno da Administração Pública (Retenção x Recolhimento do Imposto).

O sistema deverá, através desses controles, permitir que a Administração do Município consiga identificar os serviços comprados, por secretaria.

#### **2.1.7 – DECLARAÇAO DE SERVIÇOS PRESTADOS POR CARTÓRIOS**

Este módulo deverá identificar o tipo de cartório (Tabelionato de Notas, Tabelionato de Protesto e Títulos, Ofício de Registro Civil, Ofício de Registro de Imóveis e Ofício

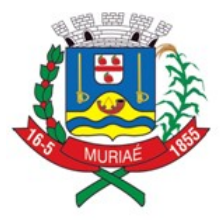

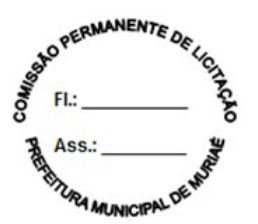

de Registro de Títulos e Documentos e Civis das Pessoas Jurídicas) e permitir o registro da declaração de determinado ato cartorário.

O sistema deverá disponibilizar a Tabela de Emolumentos (conforme CNB) e permitir a configuração da mesma pela fiscalização de acordo com o tipo de cartório de forma que contemple cada exercício com os valores estabelecidos de cada tipo de atividade cartorária e permitir a consulta das informações.

O sistema deverá permitir ao usuário na declaração dos atos cartorários o lançamento por tipo e somente a quantidade de cada ato de forma que o sistema realize a cobrança do ISSQN de acordo com a alíquota para os serviços cartorários estabelecida em legislação municipal, possibilitando que os cartórios cumpram suas obrigações tributárias e a Administração possua informações para geração de relatórios.

#### **2.1.8 - DECLARAÇÃO DE SERVIÇOS PRESTADOS E COMPRADOS - SIMPLES NACIONAL**

O sistema deverá contemplar as regras estabelecidas do Simples Nacional na Lei Complementar nº 123/2006 com suas alterações e resoluções do Comitê Gestor do Simples Nacional.

### **2.1.8.1 - DECLARAÇÃO DOS SERVIÇOS PRESTADOS - SIMPLES NACIONAL**

A declaração dos serviços prestados por empresas optantes pelo Simples Nacional deverá ocorrer nos módulos destinados aos prestadores de serviços, todavia, deverá, obrigatoriamente, contemplar as seguintes funcionalidades:

a) O contribuinte enquadrado no Simples Nacional deverá ter a possibilidade de emitir as Notas Fiscais Eletrônicas de Serviços de todos os seus serviços prestados, conforme determina a Resolução do Comitê Gestor do Simples Nacional vigente;

b) Os contribuintes optantes pelo Simples Nacional, ao emitirem suas NFS-e, o sistema, não deverá gerar guia para pagamento de ISS na Prefeitura, pois esta obrigação deverá ser cumprida através do PGDAS na Receita Federal, juntamente com os demais tributos. Excetua-se à esta condição as empresas que forem desenquadradas em âmbito administrativo, no município, para que realizem os recolhimentos no próprio município.

#### **2.1.8.2 - DECLARAÇÃO DOS SERVIÇOS COMPRADOS - SIMPLES NACIONAL**

A declaração dos serviços comprados de empresas prestadoras de serviço optantes pelo Simples Nacional deverá ocorrer nos módulos destinados a serviços comprados já definidos anteriormente, todavia, deverá, obrigatoriamente, contemplar as seguintes funcionalidades:

a) Para serviços comprados de prestadores optantes pelo Simples Nacional, estabelecidos no município o sistema deverá identificar se o prestador está ou não

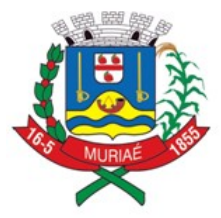

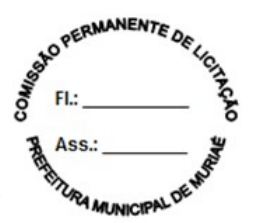

enquadrado no Simples Nacional e disponibilizar as informações referentes a NFS-e emitida, automaticamente para a apuração, não sendo necessária declaração por parte do comprador de serviços.

b) Sendo o serviço comprado um subitem de serviço de retenção obrigatória pela legislação do Município, o programa deverá permitir a retenção do ISSQN de acordo com a alíquota efetiva estabelecida pelo faturamento do prestador no Simples Nacional, conforme § 4º, do artigo 21 da Lei Complementar 123/2006;

c) Para serviços comprados de prestadores optantes pelo Simples Nacional, não estabelecidos no município, o sistema deverá disponibilizar opção de identificar se o prestador está ou não enquadrado no Simples Nacional:

c1) Se confirmado que o prestador está enquadrado no Simples Nacional, o sistema deverá disponibilizar ao comprador o campo para indicação da alíquota do Simples Nacional, para ser realizada a retenção do ISSQN;

c2) Se confirmado que o prestador não está enquadrado no Simples Nacional, o programa deverá disponibilizar ao comprador as alíquotas da lista de serviços constante na legislação municipal.

### **2.1.9 - DECLARAÇÃO DE CONDOMÍNIOS**

Este módulo é próprio para declaração de condomínios, deverá permitir os lançamentos de serviços tomados sujeitos ou não à substituição tributária, resguardando os dados históricos, dos balancetes econômicos e em todas as informações prestadas, possibilitando a emissão da Guia de Recolhimento do imposto retido na fonte, vinculando as declarações informadas pelo usuário, possibilitando que as empresas cumpram suas obrigações tributárias e a Administração possua informações para geração de relatórios.

#### **2.1.10 – MÓDULO DE LEASING**

Este módulo é próprio para controle de operações de leasing, visando o aumento da arrecadação de ISS oriundos destas e para que a Administração possua informações para geração de relatórios, contendo, obrigatoriamente, as seguintes funcionalidades:

#### **2.1.10.1 – Cadastro**

a) Possibilitar o autocadastro do prestador de serviços entendido como instituição financeira que fornece o serviço de leasing contendo no mínimo as seguintes informações: CNPJ, razão social, endereço e informações de contato (telefone, email);

a1) No autocadastro o demandante deverá solicitar o vínculo deste cadastro com as empresas autorizadas a prestar tais serviços, via relação do Banco Central;

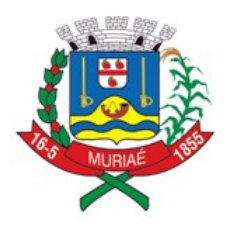

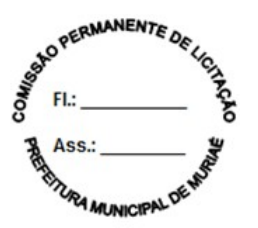

a2) Disponibilizar uma interface à equipe da Prefeitura para que possam aprovar o autocadastro realizado pelos fornecedores desta natureza ou congêneres;

a3) A Prefeitura deverá poder configurar este parâmetro para que o cadastro seja aceito automaticamente, independente de autorização.

#### **2.1.10.2 - Declaração de Leasing**

O sistema deverá possibilitar ao prestador de serviço de Leasing que informe a competência em que a declaração será realizada antes de fazê-la devendo ter a opção de retirar uma guia avulsa no menu principal, para realizar o recolhimento da obrigação principal antecipada;

#### **2.1.11 – MÓDULO DE PLANOS DE SAÚDE**

Este módulo é próprio para controle de operações realizadas por prestadores de serviços de planos de saúde e/ou convênios de saúde visando o aumento da arrecadação de ISS oriundos dessas operações e para que a Administração possua informações para geração de relatórios, devendo contemplar obrigatoriamente as seguintes funcionalidades:

#### **2.1.11.1 – Cadastro**

a) Possibilitar o autocadastro do prestador de serviços entendido como fornecedor de planos e/ou convênios de saúde, contendo no mínimo as seguintes informações: CNPJ, razão social, endereço e informações de contato (telefone, e-mail);

a1) No autocadastro o demandante deverá solicitar o vínculo deste cadastro com as empresas autorizadas a prestar tais serviços, via relação da ANS;

a2) Disponibilizar uma interface à equipe da Prefeitura para que possam aprovar o autocadastro realizado pelos fornecedores de planos de saúde ou convênios;

a3) A Prefeitura deverá poder configurar este parâmetro para que o cadastro seja aceito automaticamente, independente de autorização.

#### **2.1.11.2 - Declaração dos Planos de Saúde**

O sistema deverá permitir ao prestador de serviço de planos de saúde que informe a competência em que a declaração será realizada antes de fazê-la devendo ter a opção de retirar uma guia avulsa no menu principal, para realizar o recolhimento da obrigação principal antecipada.

#### **2.1.11.3 - Declaração dos Tomadores de Serviço**

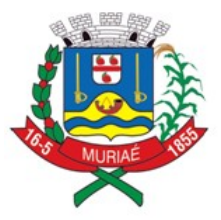

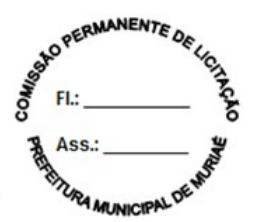

O sistema deverá permitir que os tomadores de serviços (pessoas jurídicas) de Planos de Saúde deverão informar mensalmente ao município as seguintes informações: CNPJ do Plano de Saúde, Código/Número do Contrato, Quantidade de Vidas; Valor global do contrato; Datas de início e fim do contrato.

## **2.1.12 - MÓDULO DE CARTÕES DE CRÉDITO, DÉBITO E CONGÊNERES**

Este módulo é próprio para controle de operações realizadas através de cartões de crédito, débito e congêneres, visando o aumento da arrecadação de ISS oriundos dessas operações e para que a Administração possua informações para geração de relatórios.

Aos tomadores de serviços (estabelecimentos que contratam serviços de operadoras de cartões) este módulo deverá possibilitar que informem todas as operações pertinentes, identificando: o prestador (operadoras de cartões), as informações relacionadas aos equipamentos utilizados e as operações mensais de vendas que utilizaram estas formas de pagamento. Aos prestadores (empresas operadoras de cartões) este módulo deverá possibilitar que efetuem as declarações fiscais de suas operações, bem como deverá disponibilizar um link para que as empresas não estabelecidas no Município realizem autocadastro para efetuarem suas declarações. Este módulo deverá contemplar, obrigatoriamente, as seguintes funcionalidades:

#### **2.1.12.1 - Declaração das Administradoras de Cartões**

O sistema deverá permitir que as administradoras de cartões de crédito não estabelecidas no município realize declarações dos serviços prestados dentro do município permitindo que estas realizem autocadastro, devendo conter, obrigatoriamente, as seguintes informações: razão social, CNPJ, CNAE, local do estabelecimento (podendo ser realizada busca por CEP), telefone e e-mail, vínculo deste cadastro com as empresas autorizadas a prestar tal serviço, via relação do BACEN.

#### **2.1.12.2 - Declaração dos Tomadores de Serviços de Administradoras de Cartões**

Este módulo servirá como uma contrapartida às declarações que devem ser prestadas pelas operadoras e terá o condão de ser utilizado para cruzamentos e aferições de eventuais omissões das Administradoras, devendo contemplar, obrigatoriamente, as seguintes funcionalidades:

a) Cadastramento de máquinas operadoras de cartões, bandeiras aceitas, bem como as possibilidades de operações para cada máquina, devendo conter, obrigatoriamente as seguintes informações: da operadora (CNPJ, Razão Social, Nome Fantasia e Endereço, podendo ser realizada busca pelo CEP), da máquina (código de identificação da máquina), das bandeiras disponíveis em cada máquina (ex: Visa. Master, American Express, etc.), das operações que podem ser realizadas

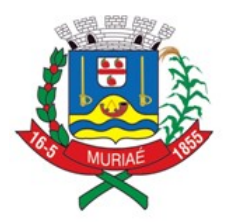

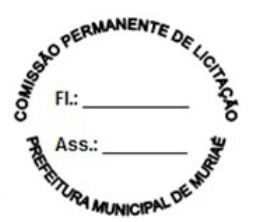

em cada máquina (ex. crédito, débito, voucher, etc.) e o percentual cobrado por tipo de operação pela operadora;

a1) A funcionalidade de cadastro deverá possibilitar a inserção de diversas operadoras, diversas máquinas por operadora, diversas bandeiras por máquina e diversas operações por bandeira, além disso, cada equipamento cadastrado deverá poder ser desabilitado pelo tomador, ficando o equipamento com a situação de "inativo";

b) Declaração das operações realizadas pelos tomadores (estabelecimentos que contratam serviços de operadoras de cartões) através de cartões nas máquinas disponíveis cadastradas, conforme letra "a" deste item, devendo conter, obrigatoriamente, as seguintes informações: código de identificação da máquina, bandeira, tipo de operação, valor total da movimentação realizada;

b1) O sistema deverá calcular automaticamente a base de cálculo que será utilizada para cálculo de ISSQN (conforme percentual cadastrado na letra "a" deste item), bem como o valor do ISSQN gerado (conforme percentual da lista de serviço/atividade do município), devendo ser disponibilizado para visualização/consulta para a Administração, cujo recolhimento será de responsabilidade do prestador de serviços.

#### **2.1.13 - EMISSÃO DO DOCUMENTO DE ARRECADAÇÃO – PAGAMENTO AVULSO**

O sistema deverá permitir que o usuário (contribuintes e/ou seus representantes), tenha acesso ao dispositivo para emitir o documento de arrecadação para pagamento/recolhimento do ISSQN, a qualquer momento, visando oferecer facilidades para que a obrigação principal seja cumprida pontualmente, contendo, obrigatoriamente, as seguintes funcionalidades:

a) Conter campos distintos de informação da base de cálculo para cada uma das atividades da empresa enquadradas para sua atuação no cadastro mobiliário da Prefeitura;-

b) O cálculo do imposto deverá ser realizado de forma automática, baseando-se na alíquota correspondente ao serviço, conforme lista de serviço do Município, que, obrigatoriamente, deverá ser informado, impedindo que o usuário tenha a opção de selecionar a alíquota e/ou serviços para os quais não esteja enquadrado nos cadastros técnico e fiscal;

c) Permitir que seja gerado mais de um documento de arrecadação para a mesma competência;

d) Manter o registro histórico desses documentos nos demais controles exigidos neste edital para acompanhar, inclusive, suas respectivas gerações, pagamentos/recolhimentos e baixas.

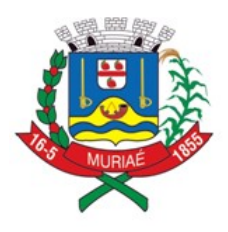

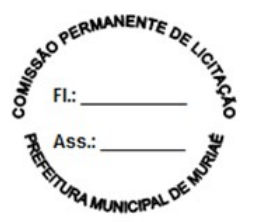

#### **2.1.14 - ARMAZENAMENTO E CONTROLE DOS DOCUMENTOS DE ARRECADAÇÃO "CONTA CORRENTE"**

O sistema deverá conter, para consulta dos usuários, incluindo a Administração, um dispositivo de armazenamento dos documentos de arrecadação gerados, seja por realização da apuração, ou seja através do emissor de guia de forma de pagamento avulso descrito no item 2.1.13, contendo obrigatoriamente, as seguintes funcionalidades:

a) Armazenar por mês de apuração, tantos quantos documentos tenham sido gerados, identificando-os separadamente, permitindo que o usuário possa imprimir qualquer documento de arrecadação que figure nesse dispositivo de controle, desde que esteja ativo;

b) Identificar qual é a situação de cada um dos documentos de arrecadação junto à fazenda municipal, quanto aos pagamentos/recebimentos, obedecendo as datas de vencimento para cada mês de apuração;

c) Permitir que, nos casos de documentos de arrecadação gerados, não pagos e cujo vencimento tenha expirado, sua nova emissão seja realizada com cálculo dos acréscimos e correções previstos em lei.

#### **2.1.15 - ACESSO - CONTADORES**

O sistema deverá conter acesso para contadores, exigindo que estes realizem um cadastro, permitindo que todos os clientes sejam incluídos na lista de responsabilidade deste usuário, como mecanismo facilitador no cumprimento da apuração, emissão da NFS-e e realização da obrigação principal.

Quando o contador efetuar seu cadastro o sistema gerará identificação e senha, além de validar seu telefone celular e seu e-mail para comunicações posteriores.

Deverá conter, obrigatoriamente as seguintes funcionalidades:

a) Deverá disponibilizar ao contador, em um único acesso, realizar as apurações fiscais e/ou emissão de documentos de arrecadação, para todos os seus clientes, que serão identificados na sua área de trabalho, bem como para toda e qualquer informação e/ou consulta disponíveis e definidas nos itens e subitens anteriores e posteriores, pertinentes ao processo de apuração fiscal e cumprimento das obrigações tributárias;

#### **2.1.16. APURAÇÃO**

O sistema deverá permitir a emissão de documento de arrecadação por NFS-e emitida ou declaração de documento fiscal de acordo com cada lançamento, o usuário terá a permissão de realizar a seleção de uma ou mais nota e gerar a guia

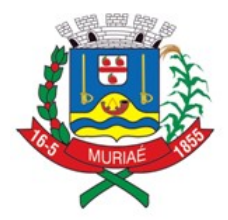

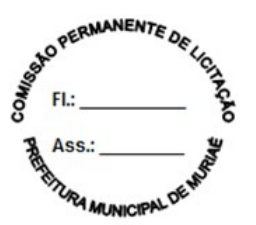

para recolhimento do tributo.

O sistema deverá permitir a emissão de documento de arrecadação acumulando todas as NFS-e e notas fiscais declaradas de acordo com o mês de apuração, este por sua vez deve permitir a seleção de uma ou mais competência, o usuário terá a permissão de seleção de todas as NFS-e ou notas que irão compor a guia para recolhimento do tributo.

O sistema deverá realizar de forma automática a apuração e emissão do documento de arrecadação de acordo com a(s) competência (s) que possuem NFS-e ou notas declaradas que ainda não houve a geração da guia para recolhimento do tributo. Tal ação deverá ser programada de acordo com a data do vencimento do tributo.

### **2.1.17 - ANÁLISE E PROCESSAMENTO DAS INFORMAÇÕES PARA A ADMINISTRAÇÃO**

O sistema deverá conter relatórios e dispositivos que permitam a análise das declarações, inserções de informações, consultas e solicitações efetuadas pelas empresas, além dos controles mencionados neste Termo de Referência concernentes aos acessos e ações dos agentes municipais usuários do sistema, para que a Administração dinamize suas decisões, devendo, conter, obrigatoriamente:

a) Relatórios dos acessos efetuados através das identificações e senhas das empresas que deverá apresentar data, hora e identificação do usuário;

b) Relatório que demonstre declaração fiscal efetuada pelo prestador, indicando a geração do imposto para o comprador;

c) Relatório que demonstre os dados históricos dos acessos para esclarecimentos de dúvidas e/ou consultas acerca da operacionalização do sistema, através do Canal de Comunicação (subitem 4.2), contendo: data, hora, identificação do usuário, consulta ao conteúdo dos textos, bem como as notas atribuídas ao atendimento realizado;

d) Relatório de análise do Cadastro Mobiliário que aponte a quantidade total de empresas existentes, a quantidade de empresas por atividade, por enquadramento, onde seja possível detectar as empresas abertas identificando as datas de abertura;

e) Dispositivo que permita a consulta, por parte da Administração, demonstrando, individualizado por empresa, todos os documentos de arrecadação gerados e sua situação (pago/recolhido ou não), identificando por tipo de geração (se por declaração fiscal ou de forma avulsa conforme mencionados no item 2.1.13);

f) Relatório que demonstre os maiores contribuintes do Município por valor de receita;

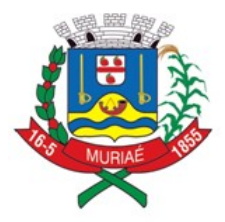

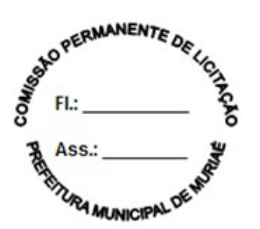

g) Relatório que demonstre os maiores contribuintes por atividade;

h) Relatório que demonstre as inconsistências e/ou irregularidades existentes, apuradas pelo sistema, automática e eletronicamente, por empresa como prestadora e/ou compradora.

### **2.1.18 – RELATÓRIOS ADICIONAIS**

a) Relatório que demonstre a quantidade de empresas que acessaram o sistema durante o mês;

b) Relatório que demonstre as consultas dos créditos fiscais gerados e não pagos/recolhidos;

c) Relatório que demonstre os acessos feitos por todas as empresas, individualizado por mês, identificando a data, a hora e a opção acessada pelo usuário;

d) Relatório que demonstre os acessos feitos por usuários da Administração, individualizado, por mês, identificando, no mínimo: a data, a hora e a opção acessada pelo usuário;

e) Relatório que demonstre os serviços comprados de prestadores de serviços de fora do Município, identificando valor total do mês e individual comprado por empresa, além das cidades de origem dos prestadores;

f) Relatório que demonstre as empresas do Município que prestaram serviços para empresas estabelecidas em outros Municípios, identificando qual a atividade cujo serviço foi prestado, permitindo que a Administração avalie qual o volume financeiro e de imposto que são gerados para outras localidades;

#### **2.1.19 - MÓDULO FISCALIZAÇÃO**

O sistema deverá conter módulo para apoiar a atividade de fiscalização tributária, visando prioritariamente a recuperação de obrigações tributárias não constituídas, possibilitando o planejamento da fiscalização, o controle das ações fiscais e prover o fiscal de informações para fiscalização.

Deverá permitir o Planejamento da Ação Fiscal, distribuindo atividades fiscais a serem realizadas pelos auditores sobre contribuintes selecionados de diversas formas.

Deverá permitir a confecção de todos os Termos e Autos de infração utilizados pela administração, bem como o desenho de todos os procedimentos fiscais existentes junto ao corpo fiscal.

Deverá ainda atribuir pontuação para cada tipo de atividade que gere pontos, pelo regimento próprio das atividades fiscais do município. Ao final de cada período

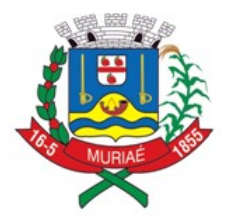

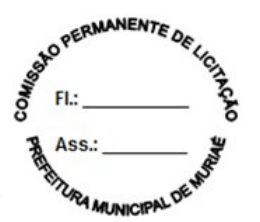

deverá contabilizar a produtividade de todos os auditores que utilizaram a solução e apresentar para o gestor solicitante, de forma eletrônica.

Deverá mostrar um painel de gestão dos procedimentos fiscais e das equipes envolvidas nos procedimentos demonstrando: Auditores envolvidos em procedimentos, quantidade de autos de infração gerados, valor total gerado de autos de infração, valor geral recolhido de autos de infração, quantidade de procedimentos realizados, total de pontos atingidos pelas equipes no período observado.

Deverá permitir o desdobro do termo de fiscalização/auto de infração, em lançamentos distintos (necessário porque bancos, por exemplo, recorrem, e se os itens estiverem separados, o recurso atingirá apenas o item recorrido e não o conjunto do termo).

O período de fiscalização do termo deverá poder ser configurado (5 anos, 1 ano, por exemplo).

Deverá permitir a realização de ações gerenciais, de uso exclusivo da fiscalização, a propósito das inserções de informações e/ou solicitações efetuadas pelas empresas.

Deverá possibilitar a administração da Ação Fiscal com base nas informações coletadas, disponibilizar relatórios de quantificação arrecadação/contribuinte e adimplência/inadimplência que permitam o monitoramento e o gerenciamento fiscal, econômico e financeiro dos contribuintes, além de possibilitar o total trâmite das ações efetivas da Fiscalização Tributária.

Deverá conter, obrigatoriamente, as seguintes funcionalidades:

a) O acesso deverá ocorrer mediante os critérios já estabelecidos para Administração, conforme item 6 deste Termo de Referência;

b) Possibilitar a criação e configuração de um tipo de Fiscalização, contendo obrigatoriamente as seguintes funcionalidades:

b1) Definição do título do tipo de fiscalização;

- b2) Estágio de início da fiscalização;
- b3) Configuração de número máximo de auditores;

b4) Possibilitar a opção de bloqueio de declaração fiscal no período fiscalizado;

b5) Permitir a configuração dos prazos para emissão da ordem de serviço, lavratura dos termos de início e de encerramento;

b6) Configuração de fluxo de fiscalização e sua obrigatoriedade;

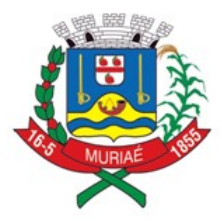

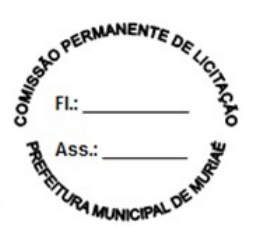

c) Permitir a configuração das regras necessárias para a Implantação de Multas, conforme a legislação vigente. Configurar na mesma multa variações do valor em ocasiões que ocorrem dolo ou reincidência;

d) Permitir o cadastramento de fiscais, com ativação de acesso ao sistema através de e-mail;

e) Permitir pesquisas e consultas do cadastro de contribuintes;

f) Permitir pesquisas e consultas às declarações fiscais efetuadas pelos contribuintes;

g) Permitir que o responsável pela Fiscalização estabeleça a agenda do corpo fiscal, designando quais empresas serão fiscalizadas e por qual fiscal;

h) Permitir o envio de comunicados eletrônicos individuais ou múltiplos usuários do sistema, mantendo histórico de envio e recebimento, possibilitando a exclusão;

i) Permitir a análise da agenda dos fiscais para seleção das ações a serem iniciadas;

- j) Permitir a realização dos trâmites das ações efetivas dos fiscais, devendo conter:
- j1) Geração e Emissão de Notificação de Ocorrências;
- j2) Geração e Emissão do Termo de Início de Fiscalização;
- j3) Geração e Emissão de Auto de Infração.
- j4) Geração e Emissão do Termo de Encerramento de Fiscalização;
- k) Possibilitar o Controle de Solicitações de Documentos;
- l) Possibilitar o Controle de notificações de ocorrências;
- m) Possibilitar o Acompanhamento de Autos de Infração;

n) Possibilitar a disponibilização, edição e exclusão de legislações para consulta do Fisco, através de documentos nos formatos "DOC", "PDF", "HTML" ou link para visualização "WEB";

o) Permitir que o auditor cadastre previamente os documentos a serem apresentados para o fisco durante a Fiscalização, tendo a possibilidade de editar e excluir os documentos.

#### **2.1.20 - RELATÓRIOS DE BUSINESS INTELLIGENCE (BI)**

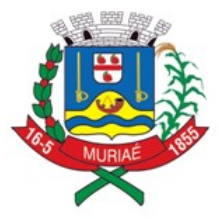

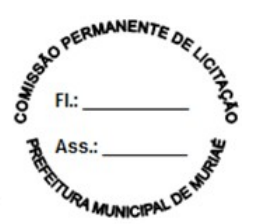

Este módulo tem por objetivo ter uma arquitetura de solução que possibilite a não concorrência das análises de inteligência que devem ser promovidas pela Administração Fazendária com o uso da solução pelos contribuintes, garantindo alta disponibilidade na geração de informações estratégicas.

Deverá permitir, que o grupo de inteligência fazendária possa alterar as visões de BI disponíveis, customizando-as quando necessário, e inserindo-as no menu da própria solução para que possam ser utilizados no mesmo acesso seguro realizado na solução.

Todos os relatórios devem permitir ao usuário alterar o tipo de visual e trocar diferentes campos bem como insights de inteligência Artificial (I.A), sempre que possível. O usuário deve poder montar qualquer visão com qualquer campo que desejar bem como inserir quais filtros necessitar.

**2.1.20.1.** Com os dados cruzados, o sistema deverá disponibilizar as seguintes informações:

#### **2.1.20.1.1 - Análise Cadastral, permitindo:**

a) Verificar a relação entre as empresas abertas e encerradas no período selecionado, agrupado mensalmente para os últimos 12 meses;

b) Avaliar a representatividade das empresas abertas e encerradas sobre o CNAE;

#### **2.1.20.1.2 - Gerenciamento de receitas, permitindo:**

a) Avaliar a situação de arrecadação das empresas estabelecidas, bem como a taxa de adimplência;

b) Comparar o recolhimento das empresas abertas em relação a projeção do recolhimento das empresas encerradas e verificar o saldo desta relação;

c) Avaliar a evolução e retração dos contribuintes de ISSQN do município e informar um ranking de evoluções e retrações;

#### **2.1.20.1.3 - Gerenciamento de Documentos Fiscais, permitindo:**

a) Avaliar diariamente, mensalmente e anualmente a relação entre os documentos fiscais emitidos e cancelados;

b) Avaliar os valores faturados, bases de cálculo e imposto devido dos documentos fiscais emitidos agrupados por suas naturezas de operação.

#### **2.1.20.1.4 - Gerenciamento Econômico, permitindo:**

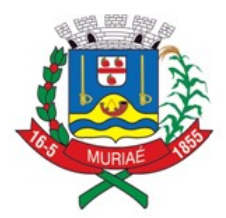

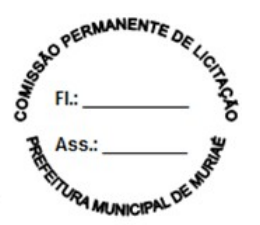

a) Avaliar a arrecadação agrupadas economicamente para cada grupo de serviços existente;

b) Comparar os valores arrecadados e a variação percentual diária mensal e anual para cada grupo econômico.

### **2.1.20.1.5 – Visão específica do Simples Nacional, possibilitando avaliar:**

a) Diferença de receita entre o DAS e as informações declaradas pelo contribuinte optante pelo simples nacional;

- b) Informações das receitas de comércio/indústria;
- c) Qualificação tributária das receitas: imune/isento, suspenso ou não informado;
- d) Informação da opção de enquadramento no regime de caixa ou competência;
- e) As empresas sem movimento DAS e que tem serviços declarados;
- f) ISS informado como Imune ou Isento;
- g) ISS informado como fixo ou suspenso por decisão administrativa;
- h) Diminuição ou ausência de receitas em determinado período;
- i) Falta de emissão de notas fiscais;
- j) Falta de segregação das receitas;
- k) Classificação do serviço como de locação;

#### **2.1.20.1.6 - Gerenciamento de devedores, permitindo:**

a) Avaliar ranking dos maiores devedores no período não decaído;

b) Avaliar a somatória dos débitos, valores gerados e valores pagos, distribuídos mensalmente para o exercício selecionado no painel;

c) Avaliar somatória dos débitos distribuídos pelos grupos de serviços.

#### **2.1.20.1.7 – Gerenciamento da Construção Civil, permitindo:**

a) Analisar todas as obras cadastradas no município sejam estabelecidas ou não, exibindo as informações cadastrais da obra, indicação de tipo de abatimentos, dados das empresas responsáveis pela obra, Total faturado, valor das deduções de forma monetária e percentual, valor do imposto devido de cada obra, valor de imposto gerado por obra, valor pago por obra e os débitos não pago por obra;

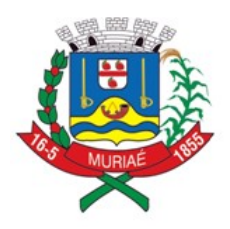

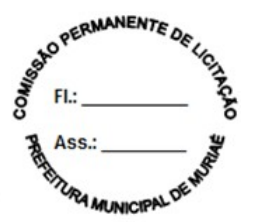

b) Filtrar qualquer período que o usuário desejar, as obras por Inscrição municipal, CNPJ/CPF, Razão Social da empresa, N° de Obra, local do estabelecimento da obra ou qualquer outro campo que o usuário deseje filtrar;

c) Analisar de forma individual por obra, demonstrando todos os valores faturados e os boletos gerados pagos ou não e a geolocalização da obra;

d) Visualizar todas as empresas estabelecidas ou não que prestaram serviços na obra;

e) Visualizar detalhadamente todas as notas de materiais utilizadas na obra e a chave de acesso da NF para consulta no site do estado;

f) Analisar os valores faturados, cancelados, valor de imposto das notas, valor de imposto gerado, valor de imposto pago, valor de imposto em aberto ou valor do M2 da Construção Civil. O usuário deverá poder cruzar essas informações por local da obra, por cidade, por regime de tributação, natureza de operação, por serviço, por tipo de obra (comercial, industrial ou residencial) e por tipo de abatimento alternando entre duas dessas opções;

g) Realizar comparações entre períodos de qualquer informação citada acima com visuais gráficos e por tabelas;

h) Analisar as notas de materiais por NCM, apresentando uma estimativa de ISS perdido por NCM que o município permita deduções;

i) Analisar as notas de materiais por CFOP e analisar todos os campos disponíveis nas NF's de materiais utilizadas na obra.

#### **2.1.20.1.8 – Gerenciamento das Instituições de Ensino (escolas), permitindo:**

a) Analisar as escolas particulares do município, quantidade de alunos e cursos ministrados, o total faturado pelas escolas e a geolocalização de cada escola estabelecida no município;

b) Analisar individualmente por escola, possibilitando visualizar a quantidade de alunos por curso e o total faturado em cada curso. Também exibir o detalhe por nota e a geolocalização de cada aluno.

**2.1.20.2** O sistema deverá apresentar o resumo econômico do Município trazendo informações dos maiores prestadores, os serviços mais vendidos no Município e o resumo econômico referente às notas fiscais eletrônicas, com as seguintes informações:

a) Quantidade de notas fiscais eletrônicas emitidas conforme o período selecionado;

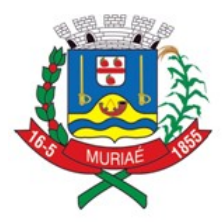

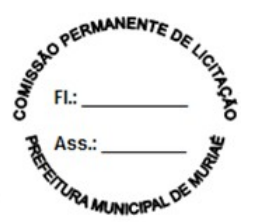

b) Quantidade de notas fiscais eletrônicas válidas conforme o período selecionado;

c) Quantidade de notas fiscais eletrônicas canceladas conforme o período selecionado;

- d) Valor faturado conforme o período selecionado;
- e) Valor do ISS gerado dentro do Município;
- f) Valor do ISS gerado fora do Município;
- g) Total de deduções utilizadas pelos contribuintes;
- h) Gráfico com os serviços mais utilizados.

#### **2.1.21 - FUNCIONALIDADES ADICIONAIS**

Para atender as necessidades da Prefeitura, **a empresa vencedora do certame** deverá, **durante a vigência do contrato**, implantar funcionalidades adicionais (além das descritas anteriormente neste Termo de Referência), sendo:

#### **2.1.21.1 - CONTROLE ESPECIAL DA NOTA FISCAL DE SERVIÇOS ELETRÔNICA**

Este módulo deverá permitir a realização de cadastro de Pessoas físicas e Jurídicas interessados no programa municipal de educação fiscal para incentivo à solicitação de Nota Fiscal de Serviços eletrônica.

O sistema deverá permitir que qualquer pessoa física ou jurídica possa acessar o módulo de incentivo à solicitação de Nota Fiscal de Serviços eletrônica, necessitando apenas, como pré-requisito, que se cadastre no mesmo para obter usuário e senha e assim tenha acesso às suas funcionalidades, que deverão ser as seguintes:

a) O cadastro deverá possuir os seguintes campos: Nome, CPF/CNPJ, Endereço, Telefone, E-mail, e conta bancária, se for o caso;

b) O sistema deverá gerar um ambiente individual para cada usuário que permita o controle de todas as NFS-e emitidas em seu nome;

c) O sistema deverá identificar o recolhimento do tributo correspondente à nota fiscal de serviços eletrônica cadastrada;

d) O sistema deverá conter demonstrativo para visualizar parcela proporcional ao tributo recolhido, que serão contabilizados como créditos do usuário;

e) O sistema deverá conter campo que ofereça ao usuário a opção de utilizar o valor

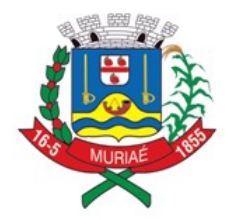

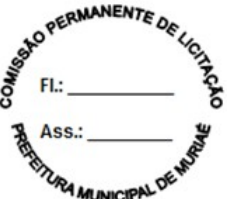

acumulado de créditos;

f) O sistema deverá possibilitar consulta e impressão das NFS-e recebidas;

g) O sistema deverá informar via e-mail ao usuário cadastrado sempre que houver movimentação nos valores (emissão e/ou cancelamento de NFS-e em seu nome).

## **3 – DOMICÍLIO TRIBUTÁRIO ELETRÔNICO (DT-e)**

O sistema pretendido pela Administração deverá facilitar a comunicação com o contribuinte, através de um canal único de comunicação com o contribuinte que deverá permitir uma comunicação oficial e gerenciável de forma segura contra extravio de correspondência devendo garantir o sigilo fiscal, possibilitando maior transparência ao fisco e contribuinte.

O Domicílio Tributário Eletrônico deverá modernizar o processo administrativo, possibilitando que os atos e termos processuais possam ser formalizados, tramitados, comunicados e transmitidos em formato digital, através de uma caixa postal disponível na internet.

#### **3.1 – FUNCIONALIDADES OBRIGATÓRIAS DO DOMICÍLIO TRIBUTÁRIO ELETRÔNICO (DT-e)**

### **3.1.1 - PLATAFORMA DE DOMICÍLIO TRIBUTÁRIO DO CONTRIBUINTE**

O sistema deverá possuir plataforma de comunicação eletrônica, acessível via internet, que possibilite atos e termos processuais serem formalizados, tramitados, comunicados e transmitidos em formato digital, através de uma caixa postal disponível na internet, cujo acesso deverá ser restrito a usuários autorizados e portadores de certificação digital de forma a garantir o sigilo, a identificação, a autenticidade e a integridade das comunicações. Deverá possuir os seguintes requisitos de funcionamento:

a) Possibilitar configurar serviços que não necessitam de acesso restrito para consultas públicas,

b) Possibilitar configurar serviços que necessitam de acesso restrito por Certificado Digital Padrão ICP-Brasil ou par CPF/CNPJ e senha;

c) Ambiente para auto cadastro de Contribuinte e Procuradores, com validação dos dados lançados de celular e e-mail via confirmação por código em SMS (short message service) no modo Short Code (regulamentado e autorizado pela Anatel);

d) Recurso de recuperar senha esquecida, com validação dos dados antes de envio de mensagem com link para recriar senha;

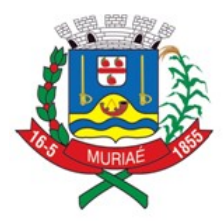

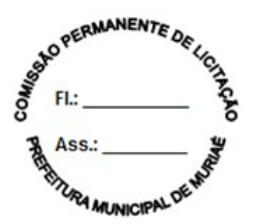

e) Possibilitar configurar quais aplicações poderão enviar comunicado via plataforma;

f) Possibilitar configurar aplicações de terceiros, garantindo que possam ser expostas via domicílio de forma pública ou restrita, permitindo configurar iconografia, descritivo, link para acesso e funcionalidades por perfil de usuário e acesso;

g) Possibilitar configurar tipos de comunicados e o comportamento deste, como: cor do comunicado, se expiram, se exige certificado digital para leitura, se exige ciência por certificado digital e quais sistemas corporativos podem enviar o tipo de comunicado;

h) Disponibilizar dispositivo de comunicação, identificada como Caixa Postal, para que no acesso dos usuários ao sistema, os agentes fiscais possam interagir com todos os contribuintes, através de correspondências eletrônicas expressas enviadas pelos sistemas corporativos via API (Application Programming Interface - conjunto de rotinas e padrões de programação para acesso a um aplicativo de software), com a finalidade de informar, convocar, comunicar irregularidades, enviar mensagens a grupos de empresas ou todas as empresas usuárias do sistema;

i) Disponibilizar meios de solicitar suporte para usuários sanarem dúvidas e informar falha operacional.

#### **3.1.1.1 - Caixa Postal**

Deverá ser acessível via domicílio, ofertando os recursos de:

a) Receber mensagens;

b) Receber documentação em arquivos com formatos diversos, enviados por sistemas corporativos;

c) Permitir, para o caso especifico de mensagem configurado como recurso, iniciar o processo de comunicação, nos modelos de peticionamento judicial, enviando imagem da procuração com poderes de representação para defesa em processo administrativo;

d) Ciência e controle de recebimento e envio de comunicações;

e) A ciência de comunicados terá comportamento definido pela configuração do tipo de comunicado;

f) Comunicados configurados para terem ciência na leitura, devem exigir o PIN do certificado digital antes de apresentar o comunicado, e caso não seja validado, o comunicado será exibido e não será considerado lido/ciente;

g) A ciência do comunicado será formalizada pela emissão de Termo de Ciência,

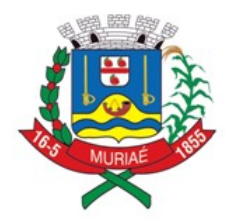

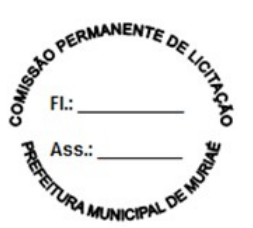

assinada digitalmente;

h) O Termo de Ciência deve ficar disponível para o Contribuinte e sistema corporativo emissor do comunicado;

i) Acessar os protocolos gerados em cada documentação, podendo visualizar o histórico de toda conversa agrupada em ordem cronológica, acessando os documentos anexados a qualquer momento;

j) Consultar o histórico de ações realizadas no DT-e Caixa Postal;

k) Permitir consultas personalizadas de mensagens por perfil de usuário, como por exemplo, Perfil Advogado visualizar apenas comunicações se ele estiver como procurador da comunicação que estiver em curso;

l) Informar ao usuário que há mensagens que a ciência é por decurso do prazo a partir do recebimento e outras a partir da leitura da mensagem;

m) Painel de alertas com contagem de prazos das comunicações.

#### **3.1.1.2 - Procuração**

Deverá ser acessível via domicílio tendo a funcionalidade de permitir ao contribuinte consultar os acessos de seus concessores, ofertando:

a) Opção ao contribuinte de autorizar outra (s) pessoa (s) a praticar atos ou administrar interesses em seu nome, mediante certificação digital (e-CNPJ da empresa ou e-CPF do responsável pela empresa) perante a instituição;

b) Permitir ao Contribuinte acompanhar as ações dos Procuradores, consultando os acessos, funcionalidades utilizadas, documentos assinados e comunicações lidas/dado ciência;

c) Permitir ao Contribuinte cadastrar os seus procuradores, definindo validade e perfil da procuração, e enviando de confirmação para o procurado, que irá validar os dados e utilizar o código de ativação no primeiro acesso;

d) Permitir ao Contribuinte revogar a qualquer momento a Procuração;

e) Definir os Perfis de Procuração (exemplo: Contador, Administrador, Advogado, Colaborador) e abrangência da procuração (exemplo: Acessa SIGET, poder dar ciência em comunicações, Poder ler mensagens, Poder responder mensagens, Poder enviar documentos);

f) A procuração deverá ter validade máxima de 1 ano;

g) Disponibilizar serviços para sistemas corporativos identificar os procuradores e

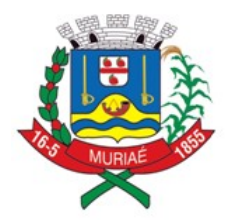

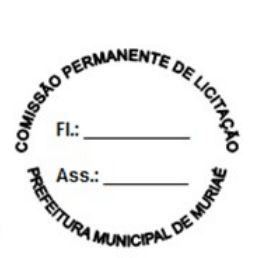

validade das procurações.

## **3.1.2 - API DE INTEGRAÇÃO**

Deverá disponibilizar plataforma com protocolo aberto, disponível via serviço (API), para permitir que sistemas corporativos troquem comunicação com Fisco e Contribuinte de forma gerenciada, disponibilizando:

a) Rastreabilidade e garantia de entrega;

b) Serviço para que sistemas corporativos encaminhem mensagens e documentos;

c) Serviço para que sistemas corporativos consultem a situação dos comunicados;

d) Serviço que notifique sistemas corporativos que há comunicados destinados a eles;

e) Disponibilizar a documentação recebida do contribuinte para os sistemas de origem:

f) Identificação e agrupamento das mensagens por contribuinte, para rastreabilidade;

g) Integração com sistema de gerenciamento de conteúdo para armazenar os anexos enviados pelos contribuintes, evitando armazenando de binários em sistemas de banco de dados;

h) Registro de todas as operações solicitadas pelos sistemas corporativos.

#### **3.1.3 - PLATAFORMA DE DOMICÍLIO TRIBUTÁRIO DO FISCAL**

Deverá ser acessível via Internet, em endereço próprio, oferecendo um ambiente exclusivo para os gestores da prefeitura, possibilitando:

a) Acompanhar os prazos de comunicações trocadas com os contribuintes através de sistemas corporativos que identifiquem que o Agente é o responsável pelo acompanhamento;

b) Acessar os protocolos gerados em cada documentação, podendo visualizar o histórico de toda conversa agrupada em ordem cronológica, acessando os documentos anexados a qualquer momento;

c) Enviar mensagens para contribuintes, apenas com informações que não exigem retorno ou gestão de prazos;

d) Consultar indicadores quantitativos e qualitativos de comunicações trocadas;

e) Configurar sistemas corporativos, autorizando/desautorizando envio de

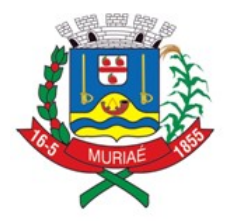

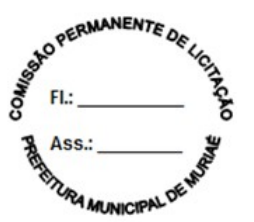

comunicados pela plataforma;

f) Configuração de mensagens, possibilitando: tipificar a mensagem, definir se permite resposta, definir se há contagem de prazo, definir se a contagem de prazo é pelo recebimento ou após a leitura e definir se exige assinatura digital para dar ciência.

g) Acesso via certificado digital padrão ICP-Brasil ou pelo par CPF e Senha;

h) Gestão de usuários, permitindo bloquear acesso, recriar senha e consultar os acessos;

#### **3.1.3.1 - Perfil do Contribuinte**

O sistema deverá possuir funcionalidades capazes de traçar o perfil do contribuinte, apresentando um raio-x fiscal e seu histórico de acessos, possibilitando:

a) Conhecer e acompanhar o comportamento fiscal do contribuinte e todos seus cadastros e relacionamentos com a Administração. Com a unificação, pode-se visualizar a pessoa, seu perfil, sua movimentação fiscal, se tem empresas, se é empresário individual, qual seu ramo de atividade, todas as informações;

b) Identificar a pontualidade do contribuinte com a Administração, com que frequência quita os tributos, o que proporciona melhores políticas de governança, onde o Administrador Público poderá ser mais assertivo em suas decisões.

#### **4 - RECURSOS FACILITADORES**

#### **4.1 - SOLICITAÇÃO DE SERVIÇOS DE FORMA ELETRÔNICA**

O sistema deverá possuir dispositivo para que a Administração possa solicitar serviços à empresa Contratada, bem como acompanhar e homologar a conclusão dos mesmos, de forma eletrônica e automaticamente "em tempo real", contendo, obrigatoriamente, as seguintes funcionalidades:

a) Estar disponível no mesmo acesso do usuário da Administração ao sistema, conforme os padrões estabelecidos no subitem 6 deste Termo de Referência;

b) Manter histórico das solicitações;

c) Possibilitar condições de inserir anexos, com o intuito de facilitar a compreensão ou justificar a solicitação.

## **4.2 - CANAL DE COMUNICAÇÃO E ORIENTAÇÃO PARA USUÁRIOS**

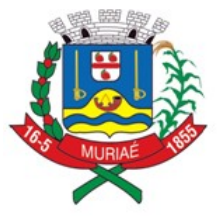

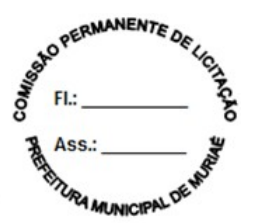

O sistema deverá conter um dispositivo automático e eletrônico para consultas dos usuários externos (contribuintes, contadores) acerca do funcionamento e/ou utilização do sistema que permita, em tempo real, que estas consultas sejam realizadas com registro de todos os dados como: data, hora e assuntos tratados através desse facilitador e seus respectivos textos, contendo, obrigatoriamente, as seguintes funcionalidades:

a) O dispositivo deverá estar acessível no sistema evitando que o usuário tenha que abandonar o processo de utilização do mesmo para acessá-lo de outra forma;

b) Após o atendimento ao usuário, o sistema deverá oferecer uma pesquisa de satisfação, que atribuirá nota ao serviço prestado através desse facilitador.

### **5 - CARACTERÍSTICAS FUNCIONAIS E OPERACIONAIS**

A solução deverá ser sempre acessada por um usuário que represente uma empresa. Para fins de atribuição de responsabilidade na operacionalização do sistema e para a finalidade de rastreabilidade das operações e de comunicação com os usuários, estes usuários deverão ser obrigatoriamente pessoas físicas e terão seus dados preservados pela solução, bem como seu e-mail e telefone celular validados, para necessidades posteriores de comunicação da Administração.

Do ponto de vista conceitual, a solução deve respeitar os ditames da Súmula 436 do STJ, que indica que a entrega da declaração de um determinado contribuinte, que reconheçam débito fiscal, são suficientes para a constituição do crédito, dispensada qualquer ação adicional do fisco.

Neste sentido a solução terá sempre como lastro para constituição de crédito os documentos fiscais emitidos eletronicamente, as declarações agrupadas para emissão de guias de arrecadação avulsas em concomitância com o atendimento às regras tributárias impostas pela legislação municipal, aplicadas de forma automática.

A solução deverá trabalhar de forma que nenhum crédito constituído deixe de ser convertido em meio de pagamento válido e aceito pela municipalidade, evitando que documentos de arrecadação ou de outras formas de pagamento deixem de ser realizados.

A solução ainda deverá cuidar para que nenhum documento fiscal deixe de ser aceito pela contraparte do serviço, zelando para que todos os créditos sejam aproveitados ao seu devido responsável tributário, objetivando a continuidade em eventuais processos de cobrança de débitos fiscais.

O sistema pretendido deverá possuir todas as suas funcionalidades em ambiente WEB, via "browser" (*Microsoft Edge* e/ou *Firefox* e/ou *Google Chrome*), utilizando "SSL" (protocolo de segurança que criptografa todos os dados trafegados entre o computador do usuário e o da solução a ser utilizada) ou via aplicativos de celular,

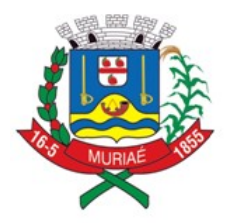

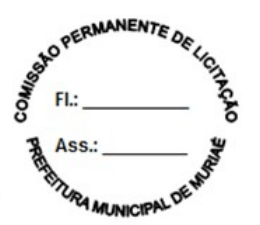

sempre que especificado que necessário, através da internet, com o objetivo de acesso às informações de forma segura, seja por parte das empresas ou pela Administração.

Os módulos, funcionalidades e informações deverão estar integradas, "on-line", em ambiente "WEB", para que os dispositivos de controle assegurem a troca de informação entre Administração Municipal e o usuário.

#### **6 - CONTROLE DE ACESSO AO SISTEMA**

Com vistas a preservar a integridade dos acessos e a rastreabilidade dos usuários, a solução permitirá ao usuário devidamente registrado que se vincule às empresas existentes no cadastro municipal.

Ainda haverá a possibilidade que o usuário realize o cadastramento de empresas não estabelecidas no município, sempre que a legislação permitir, visando as declarações necessárias por empresas nestas condições.

Com a finalidade de garantir que os usuários externos (empresas, contadores) e os servidores municipais acessem de forma segura o conteúdo das informações, o sistema deverá possuir identificação, senha e recurso de CAPTCHA, podendo ainda o acesso ocorrer através de certificação digital, quando necessário.

#### **7 - INFRAESTRUTURA TECNOLÓGICA (HOSPEDAGEM)**

Para que todas as funções do sistema possam ser disponibilizadas às empresas e à Administração será necessário que a empresa Contratada mantenha alocados em suas dependências ou em ambiente subcontratado equipamentos e dispositivos de alta performance que forneçam toda infraestrutura necessária para implantação, manutenção preventiva e corretiva, bem como fornecer garantias de segurança para as transações via WEB do objeto ora proposto, durante a vigência contratual, atendendo, no mínimo, os seguintes requisitos:

a) Data Center com Alta Performance e Balanceamento de Carga - 7/24 -, que atenda aos critérios de Segurança Física (fogo, falta de energia, antifurto) e Segurança Tecnológica (anti-hackers);

b) Servidores (aplicativos, Internet e Banco de Dados) trabalhando com componentes que ofereçam redundância no ambiente acessado pelas empresas e também quanto às questões relativas às Seguranças Física e Tecnológica e Back-Ups;

c) Firewall Clusterizado com Balanceamento de Carga em 3 Camadas, Load Balance no Banco de Dados Distribuído e na camada WEB.

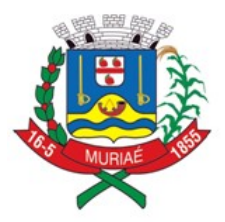

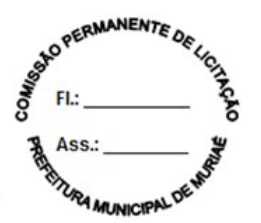

d) Links de comunicação de alto desempenho com Banda compatível com a demanda e com garantia de Alta Disponibilidade, capazes de disponibilizar acesso via WEB a todas as empresas, estabelecidas ou não no Município;

e) Conexões SSL, com Certificação Segura e Criptografada do Transporte das Informações – HTTPS;

f) Sistemas de antivírus/*spywares*, para proteção contra eventuais vírus, evitando paradas e perdas para os contribuintes e para a Administração;

g) Softwares para segurança da informação que garantam o sigilo e a proteção contra "roubo de informações" que possam ocorrem através de ataques realizados por pessoas de fora do ambiente e também de dentro do próprio ambiente disponibilizado;

h) Sistemas gerenciadores de banco de dados;

i) Sistemas para gerenciamento de cópias de segurança (backups);

j) Softwares de gerenciamento para acompanhamento, medição e monitoramento da performance dos equipamentos de infraestrutura, operando de forma pró-ativa para situações eventuais de instabilidade, proporcionando qualidade e segurança para a infraestrutura fornecida;

k) Ambiente de homologação nas mesmas condições do ambiente de produção, atendendo os mesmos requisitos, com os sistemas integrados para customizações, implementações e testes, que se façam necessários para atender às peculiaridades da legislação.

NOTA: Será permitida a subcontratação dos serviços descritos neste item 7 - Infraestrutura Tecnológica e seus subitens nos termos do artigo 72 da Lei 8.666/93.

#### **8 – IMPLANTAÇÃO E TREINAMENTO**

#### **8.1 - IMPLANTAÇÃO**

A empresa licitante vencedora do certame deverá disponibilizar equipe técnica especializada para implantação do sistema e auxiliar a Administração na definição das variáveis que serão utilizadas na parametrização do mesmo durante a implantação, de acordo com a legislação Municipal pertinente, realizando as seguintes atividades:

a) A implantação do sistema da empresa contratada não poderá ser superior a 60 (sessenta) dias contados a partir do recebimento da Ordem de Serviço Inicial, e será executada conforme cronograma proposto pela contratada para implantação do sistema, respeitando o cronograma de execução constante neste Termo de

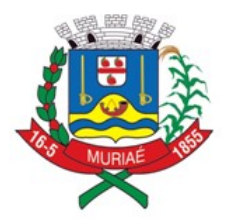

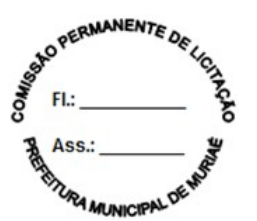

Referência, contemplando, obrigatoriamente, todas as exigências deste item 8.1 e seus subitens;

b) A empresa contratada deverá fornecer modelo do ícone a ser disponibilizado no WEB site da Contratante, para acesso de todos os usuários do sistema;

c) A Contratante designará servidores municipais das áreas de Tecnologia da Informação, de cadastros mobiliário, técnico e fiscal, de contabilidade e de fiscalização, para apoio e suporte aos técnicos da empresa Contratada para implantação do sistema, bem como para gerir o sistema após sua implantação, controlando o permissionamento de funcionalidades e monitoramento das atividades executadas pelos servidores;

d) Deverão ser realizadas todas as simulações pela empresa contratada em conjunto com a Prefeitura, em que deverá ser demonstrado o perfeito funcionamento do sistema, atendendo a Legislação Municipal vigente, antes de sua divulgação;

e) Como parte integrante do processo de implantação, a empresa contratada deverá ministrar treinamentos aos usuários do sistema, respeitando as obrigatoriedades dispostas no item 8.2;

f) Superadas as simulações de funcionamento do sistema, todos os outros mecanismos utilizados pelos cidadãos e servidores públicos para recolhimento de ISSQN, emissão de Nota Fiscal Eletrônica serão retirados de circulação pela Contratante a partir da data oficial de funcionamento do sistema, excetuando-se os mecanismos utilizados para recolhimento do ISSQN das empresas enquadradas no regime de recolhimento fixo.

#### **8.1.1 - PLANEJAMENTO DO PROJETO**

A Contratada deverá elaborar Plano do Projeto, contendo a detalhamento de todas as ações necessárias à implantação do sistema e deverá atender rigorosamente as regras e procedimentos para a implantação descritos no item 8.1 e seus subitens:

a) O Plano do Projeto deverá conter a definição do escopo e das entregas do projeto, identificando ainda suas premissas, restrições, riscos, metodologia de gestão e estratégias de condução do projeto de implantação do sistema;

b) O Plano do Projeto deverá indicar a equipe e comitê gestor do projeto com a declaração de suas responsabilidades;

c) O Plano do Projeto com a Estrutura Analítica do Projeto e o Cronograma detalhado em consonância com o Cronograma constante neste Termo de Referência, contendo todas as atividades necessárias à implantação do sistema, comporá a primeira entrega a ser realizada pelo projeto de implantação do sistema.

#### **8.1.2 – IMPLANTAÇÃO: GESTÃO, CONTROLE, MONITORAMENO E**

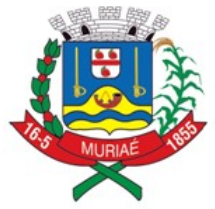

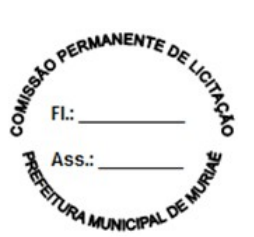

## **ARRECAÇÃO DO ISSQN**

### 8.1.2.1 - ANÁLISE DA LEGISLAÇÃO VIGENTE RELACIONADA AO ISSQN

A Legislação pertinente ao ISSQN deverá ser analisada para, posteriormente, permitir que as configurações necessárias ao correto funcionamento do sistema pretendido pela Administração sejam realizadas, contemplando as seguintes atividades:

a) A Contratante fornecerá à empresa contratada toda a Legislação vigente relacionada ao ISSQN, incluindo Código Tributário Municipal, Leis Complementares, Decretos e Atos normativos;

b) A empresa contratada deverá questionar a Contratante, por escrito, qualquer dúvida sobre os procedimentos e controles relacionados ao ISSQN constantes na Legislação Municipal vigente;

c) A Contratante, através de seu representante, designado responsável pelo ISSQN, responderá com brevidade todos os questionamentos sobre os procedimentos e controles relacionados ao ISSQN encaminhados pela empresa Contratada;

d) Após análise da Legislação vigente relacionada ao ISSQN fornecida pela Contratante, deverá ser realizada reunião entre seus técnicos e os servidores municipais para esclarecimento sobre possíveis dúvidas e/ou interpretações sobre a Legislação vigente.

#### 8.1.2.2 - MIGRAÇÃO DOS CADASTROS TÉCNICO E FISCAL

Deverão ser realizadas a conversão e migração dos dados cadastrais já existentes dos Cadastros Técnico e Fiscal fornecidos pela Prefeitura de todas as empresas sujeitas ou não ao ISSQN, com participação direta de um técnico da Administração que atue na área de cadastro, contemplando as tarefas definidas abaixo:

a) A empresa contratada deverá fornecer à Prefeitura um layout de dados, demonstrando a estrutura correta na qual o cadastro mobiliário da Prefeitura deverá lhe ser encaminhado, através de arquivo em meio magnético, para conversão dos dados no sistema;

b) Caso o cadastro mobiliário completo fornecido pela Contratante não atenda às especificações constantes do layout de dados fornecido, a empresa contratada deverá notificar formalmente a Prefeitura da ocorrência para, em caráter de urgência, providenciar um novo arquivo com as especificações constantes do layout fornecido;

c) Os dados cadastrais constantes dos cadastros técnico e fiscal fornecidos pela Prefeitura deverão ser convertidos para o sistema contratado, mesmo que os dados cadastrais fornecidos não contemplem todos os dados solicitados no layout de dados fornecido pela empresa contratada, desde que não influencie nas

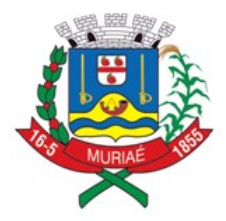

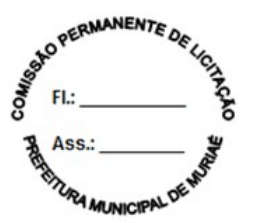

funcionalidades mínimas do sistema;

d) A empresa contratada deverá analisar o arquivo em meio magnético enviado pela Prefeitura e fornecer relatórios apontando as possíveis inconsistências e irregularidades encontradas (ex. endereço incompleto, CNPJ inválido);

e) A Prefeitura será responsável pela análise e correção das possíveis inconsistências e irregularidades encontradas e apontadas nos relatórios fornecidos pela empresa Contratada.

8.1.2.2.1 - Para os serviços de migração de dados, as empresas licitantes deverão considerar o total de inscrições existente no cadastro mobiliário da Prefeitura que possui 12.500 (doze mil e quinhentas) empresas.

#### 8.1.2.3 - INFORMAÇÃO SOBRE O SISTEMA

Para que o sistema pretendido seja plenamente utilizado pelas empresas constantes dos cadastros técnico e fiscal do Município, será necessário que as informações sobre o sistema sejam, devidamente, divulgadas, devendo, obrigatoriamente, contemplar as seguintes atividades:

a) A empresa contratada deverá fornecer à Contratante um modelo de manual de orientação aos usuários (todas as empresas constantes dos cadastros técnico e fiscal sujeitas ou não ao ISSQN) do sistema;

b) Caso a Contratante solicite alterações no modelo do manual de orientação aos usuários, a empresa contratada será notificada, por escrito, para realizar as alterações solicitadas, devendo ocorrer em tempo hábil a fim de não prejudicar o cronograma de implantação;

c) Os custos relativos à impressão do manual de orientação aos usuários serão arcados pela Contratada;

d) O número estimado de manuais a serem impressos é 12.500 (doze mil e quinhentas).

e) Os custos relativos à postagem do manual de orientação aos usuários serão arcados pela Contratante.

8.1.2.4 - ESTABELECIMENTO DA INTERFACE (TROCA DE INFORMAÇÕES)

Deverá ser estabelecida uma interface para troca de informações entre os sistemas de receita, cadastros técnico, fiscal e mobiliário da Contratante e o sistema da empresa Contratada para atualização dos dados pertinentes, a qual deverá ser desenvolvida e operacionalizada com a participação de representantes técnicos da

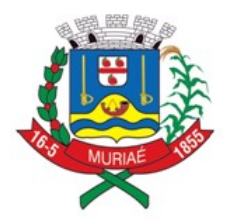

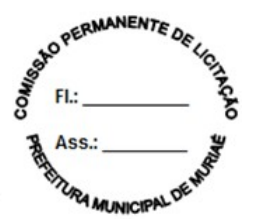

empresa Contratada e da Contratante, contemplando, obrigatoriamente, as sequintes atividades:

a) A empresa Contratada deverá fornecer o layout contendo todas as especificações técnicas para o estabelecimento da interface, que contemple garantias de segurança e privacidade das informações trocadas, além de preservar os históricos das movimentações;

b) A Contratante, mediante as especificações técnicas contidas no layout fornecido pela Contratada, estabelecerá as rotinas diárias de importação, exportação e atualização de dados, mesmo que tais procedimentos dependam do fornecimento de informações e/ou da participação dos responsáveis pelas informações pertinentes;

c) A empresa Contratada, por sua vez, também deverá estabelecer rotinas diárias de importação, exportação e atualização dos dados, obedecendo ao mesmo layout garantindo a integridade dos dados;

d) Após o estabelecimento, a interface deverá ser testada e homologada pelas partes envolvidas (Contratada e Contratante) e a rotina deverá ocorrer diariamente, durante toda vigência contratual;

e) Será de responsabilidade da Contratante fiscalizar o funcionamento da interface (troca de informações), junto a Contratada e aos responsáveis pelas informações pertinentes.

#### 8.1.2.5 - PROCESSO DE TESTES

A empresa contratada deverá, obrigatoriamente, disponibilizar o sistema para os usuários (servidores municipais e empresas sujeitas ou não ao ISSQN) para uso em caráter experimental.

#### **8.1.3 - IMPLANTAÇÃO: DOMICÍLIO TRIBUTÁRIO ELETRÔNICO (DT-e)**

A empresa Contratada deverá realizar serviços de padronização das informações, normatização dos procedimentos administrativos e jurídicos, implantação, configuração e parametrização do módulo, devendo contemplar as seguintes atividades:

a) A empresa Contratada deverá analisar a legislação para implantação do domicílio tributário para possibilitar as configurações e parametrizações necessárias ao correto funcionamento do módulo;

a1) Após análise deverá ser realizada reunião entre os técnicos da Contratada e os servidores municipais para esclarecimentos sobre possíveis dúvidas e/ou interpretações;

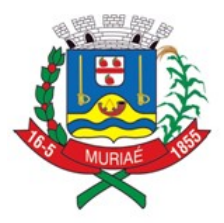

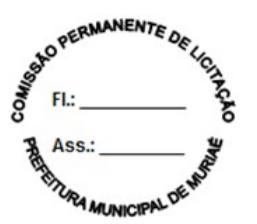

b) Deverá ser realizada reunião entre os técnicos da empresa Contratada e os servidores municipais da área de informática/tecnologia para esclarecimentos e apoio para utilização da API de Integração conforme descrita no item 3.1.2.

## **8.2 – TREINAMENTO/CAPACITAÇÃO**

Devido a pandemia os treinamentos poderão ser realizados de forma virtual, através de Lives, aplicativos que permitem a interação ou outra forma que a Contratante entender como mais eficiente, com o uso de sistemas, aplicações comuns de mercado, a ser acordado entre Contratante e Contratada.

#### **8.2.1 – TREINAMENTO: GESTÃO, CONTROLE, MONITORAMENO E ARRECAÇÃO DO ISSQN**

#### 8.2.1.1 - DIRIGIDO AOS SERVIDORES MUNICIPAIS

O treinamento dos servidores públicos municipais envolvidos no processo para utilização do sistema e atendimento ao público deverá, obrigatoriamente, contemplar as seguintes atividades:

a) A Contratante designará os servidores municipais que serão treinados para atendimento, esclarecimento e suporte aos usuários do sistema que comparecerem a Prefeitura;

b) A empresa contratada deverá oferecer treinamento e capacitação para os servidores que forem indicados pela Contratante, de forma a garantir adequada e plena utilização do sistema oferecido, em grupos de no mínimo 05 (cinco) e no máximo de 10 (dez) servidores que serão formados conforme disponibilidade dos servidores e salas. Para grupos de 5 (cinco) pessoas teremos 6 (seis) grupos e para grupos de 10 (dez) pessoas teremos 3 (dois) grupos, considerando o total de servidores informado abaixo.

Deverão ser treinados para uso do sistema: 30 (trinta) servidores indicados pela Prefeitura, englobando o corpo fiscal, os profissionais de atendimento e a equipe administrativa, de forma a garantir adequada e plena utilização do sistema.

#### 8.2.1.1.1 - ABORDAGEM E CARGA HORÁRIA

O treinamento ministrado pela empresa Contratada será direcionado ao corpo fiscal, aos profissionais de atendimento, à equipe da área de gestão do cadastro mobiliário e à equipe administrativa da Prefeitura, devendo abordar os conteúdos necessários à operacionalização do sistema, proporcionando conhecimento e capacitação, contemplando, obrigatoriamente:

a) Nota Fiscal Eletrônica;

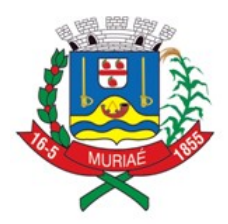

SE CHERMANENTE DE Ass.

- b) Declaração Eletrônica;
- c) Recursos Facilitadores/Canais de Comunicação;
- d) Controle Fiscal e Econômico;
- e) Análise das informações relatórios gerenciais.

Devendo, obrigatoriamente, cumprir carga horária de 8 (oito) horas/aula por grupo. Após o processo de Treinamento a empresa contratada deverá aplicar avaliações aos servidores participantes e, posteriormente, a Contratante emitirá Atestado de Capacitação.

#### 8.2.1.2 - DIRIGIDO A COMUNIDADE DE CONTABILISTAS DO MUNICÍPIO

A empresa contratada deverá realizar, em local e horário determinado pela Contratante: 2 (duas) palestras (com 4 (quatro) horas de duração cada) esclarecedoras sobre a obrigatoriedade e a funcionalidade do novo sistema de Declaração Eletrônica da Prefeitura, para contadores, empresários e entidades de classe convidados pela Contratante.

Poderão ser realizadas visitas *in loco* aos principais escritórios de contabilidade do Município para treinamento e capacitação dos seus funcionários na utilização do sistema de Declaração Eletrônica: a quantidade de escritórios a serem visitados é 10 (dez) com duração de 2 (duas) horas cada.

Estas visitas deverão ser realizadas pelo corpo técnico da empresa contratada, de acordo com a relação fornecida previamente pela Prefeitura, nas quais o pessoal técnico da empresa contratada deverá estar acompanhado de um servidor municipal indicado pela Contratante.

Todas as visitas realizadas pelo pessoal técnico da empresa contratada deverão ser comprovadas através de relatório final, com protocolos de visita devidamente preenchidos e assinados pelos representantes legais dos escritórios de contabilidade, devendo obrigatoriamente mencionar a quantidade dos escritórios visitados, endereço completo, quais as dúvidas ou problemas encontrados e o grau de satisfação da visita realizada.

#### **8.2.2 – TREINAMENTO: DOMICÍLIO TRIBUTÁRIO ELETRÔNICO (DT-e)**

A empresa Contratada deverá oferecer treinamento e capacitação para atendimento ao usuário interno do módulo de forma a garantir a adequada e plena utilização do módulo, devendo contemplar as seguintes atividades:

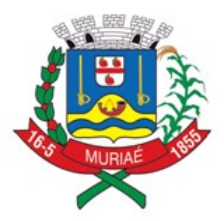

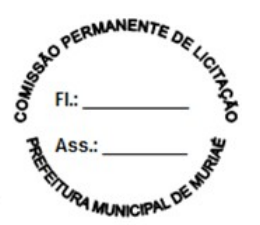

a) A Contratante designará os servidores municipais que serão treinados para atendimento, esclarecimento e suporte aos usuários externos da solução que comparecerem a Prefeitura (quantidade estimada de 10 (dez) servidores em grupo único);

b) O treinamento ministrado pela empresa Contratada deverá abordar os conteúdos necessários à operacionalização do módulo, proporcionando conhecimento e capacitação, contemplando:

b1) Plataforma de Domicílio Tributário do Contribuinte (Caixa Postal, Procuração);

b2) Plataforma de Domicílio Tributário do Fiscal (Perfil do Contribuinte);

b3) Canais de Comunicação Online;

Devendo, obrigatoriamente, cumprir carga horária de 8 (oito) horas/aula por grupo. Após o processo de Treinamento a empresa Contratada deverá aplicar avaliações aos servidores participantes e, posteriormente, a Contratante emitirá Atestado de Capacitação.

**8.3** - Para o serviço de Treinamento, as empresas licitantes deverão considerar o total de 40 (quarenta) de servidores municipais que serão treinados durante a implantação distribuídos conforme disposto nos itens 8.2.1.1 e 8.2.2.

#### **9 - SUPORTE E MANUTENÇÃO**

**9.1 -** A empresa Contratada deverá prestar serviços de suporte e manutenção durante a vigência do contrato, visando garantir o perfeito funcionamento do sistema.

**9.2 -** A empresa deverá possuir equipe técnica especializada para oferecer, durante todo o período contratual, a critério da Administração, esclarecimentos quanto aos conteúdos dos relatórios do sistema baseados nas declarações e informações inseridas pelas empresas e/ou geradas pela operação do mesmo.

**9.3 -** A Contratada deverá prestar serviços de manutenção corretiva e preventiva, durante toda a vigência do contrato, garantindo o funcionamento do sistema sem descaracterizar o objeto:

9.3.1 - Entende-se por manutenção corretiva aquela destinada a identificar e corrigir os defeitos apresentados pelos sistemas informatizados que compõem a solução ofertada;

9.3.2 - Entende-se por manutenção preventiva aquela destinada a atualizar componentes dos sistemas informatizados que compõem a solução, com o objetivo de reduzir ou impedir a ocorrência de falhas.

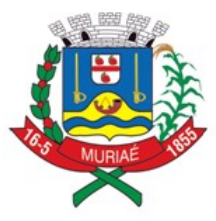

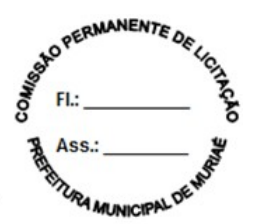

**9.4 – Suporte aos Usuários Internos (Administração/Prefeitura):** O sistema deverá possuir recursos facilitadores, através de dispositivo de solicitação de serviços de forma eletrônica, com parâmetros necessários à agilização e controle de qualquer solicitação da Administração, conforme definido no item 4.1 deste Termo de Referência. O pré-requisito para acesso a esse dispositivo está definido no item 6 deste Termo de Referência. Também é disponibilizado atendimento através de telefone. Funcionamento de segunda a sexta das 8:30h às 17:30 (horário de Brasília).

**9.5 - Suporte aos Usuários Externos (Contadores, empresas):** Com o objetivo de oferecer esclarecimentos quanto à operacionalização dos módulos do sistema e, ao mesmo tempo, permitir que a Administração possa realizar consultas, o sistema pretendido deverá possuir recursos facilitadores, através de canais de comunicação (CHAT) "on line", via internet, conforme definido no item 4.2 deste Termo de Referência, garantindo a segurança no tráfego das informações para as partes envolvidas, devendo estar disponíveis para usuários logados no sistema. Funcionamento de segunda a sexta das 8:30h às 17:30 (horário de Brasília).

**9.6 -** Como parte integrante dos serviços de manutenção e suporte a empresa Contratada deverá manter e sustentar a infraestrutura tecnológica descrita para hospedagem da solução no item 7 deste Termo de Referência.

## **10. HORAS TÉCNICAS (Sob Demanda)**

**10.1 -** Constitui-se em uma reserva de horas para que a Contratante possa solicitar eventuais necessidades relacionadas ao objeto contratado que surjam no decorrer do projeto e não estejam definidas no escopo do mesmo, não existindo nenhum compromisso por parte da Contratante de solicitar os mesmos.

**10.2 -** A quantidade estimada de horas técnicas é 500 (quinhentas) que poderão ou não ser solicitadas pela Contratante a partir do 3º mês de vigência contratual, conforme cronograma de execução.

**10.2.1 -** Caso sejam solicitadas pela Contratante, o seguinte procedimento deverá ser cumprido:

10.2.1.1 - A Contratada deverá levantar junto à Contratante, todas as informações referentes a processos de negócios que farão parte do escopo do projeto;

10.2.1.2 - Caberá à Contratante disponibilizar o acesso e fornecer suporte durante todo o processo de levantamento, regras de negócio, processos de trabalho, bases de dados e demais insumos necessários a execução do solicitado;

10.2.1.3 - A Contratada deverá apresentar documento formal contendo informações dos processos levantados, bem como a quantidade de horas necessárias que serão

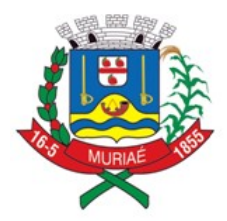

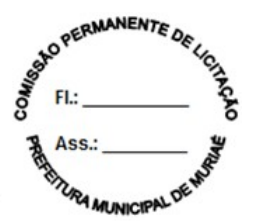

utilizadas/consumidas para realização do(s) serviço(s), bem como prazo para conclusão dos mesmos;

10.2.1.4 - A Contratante deverá homologar/validar as informações dos processos levantados, o quantitativo de horas e o prazo apresentados pela Contratada;

10.2.1.5 - As informações levantadas e homologadas servirão de base para a realização do(s) serviço(s) solicitado(s);

10.2.1.6 - No caso de diversas solicitações, caberá a Contratante priorizar as mesmas. Definidas as prioridades, o prazo para entrega e homologação deverá ser devidamente acordado entre as partes.

#### **11 - GARANTIA TECNOLÓGICA**

Ao final do contrato, não havendo interesse em renovação por parte desta Administração, a empresa fornecedora do sistema deverá garantir o direito de acesso do Contribuinte à consulta e impressão das declarações eletrônicas, NFS-e, documentos de arrecadação gerados, disponibilizar todos os diálogos efetuados entre os atendentes e os usuários que utilizaram os canais de comunicação buscando esclarecimentos quanto a operacionalização do sistema durante a vigência do contrato. Essa garantia deverá ser por um período de 06 (seis) meses.

A Contratada deverá garantir a atualização tecnológica do sistema ofertado, mantendo-o em conformidade com a legislação Municipal pertinente ao objeto), sem nenhum ônus adicional para a Contratante, durante a vigência do Contrato.

#### **12 - VERIFICAÇÃO DE CONFORMIDADE DO OBJETO (PROVA DE CONCEITO)**

A Administração deverá garantir que o sistema pretendido possua funcionalidades específicas por área de atuação (Empresas, Administração do Município, Fiscalização e Tecnologia). Dentro desse conceito se faz necessária especificação da metodologia que será apresentada nos itens obrigatórios, com a finalidade de garantir a funcionalidade dos seus descritivos.

As nomenclaturas utilizadas para designar os módulos e funcionalidades, são proposições desta administração. As nomenclaturas e os agrupamentos de funcionalidades utilizados nos sistemas das proponentes poderão ser diferentes, desde que realizem todas as atividades especificadas.

O sistema pretendido deverá possuir todos os módulos, funcionalidades, características gerais conforme definidos neste Termo de Referência, além disso, todos os acessos deverão ocorrer através conforme requisitos de controle de acesso também estabelecidos neste Termo de Referência.

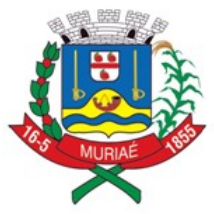

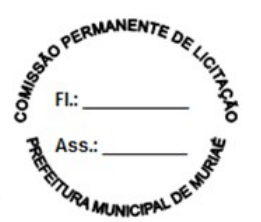

A(s) empresa(s) licitante(s) deverá(ão) comprovar o atendimento dos requisitos obrigatórios previstos, apresentando demonstração das especificações / funcionalidades obrigatórias da solução, através da execução das funcionalidades, em conformidade ao "**Roteiro de Demonstração"** que integra este Termo de Referência (ANEXO A – PROVA DE CONCEITO).

## **13 - DISPOSIÇÕES GERAIS**

#### **13.1 - PROPOSTA COMERCIAL**

**13.1.1** - As licitantes deverão apresentar em suas propostas comerciais a descrição dos serviços a serem prestados, bem como o cronograma de execução, conforme Termo de Referência.

#### **13.2 - DOCUMENTOS DE HABILITAÇÃO:**

13.2.1 - Quanto a qualificação técnica, além do atestado de capacidade técnica também deverá ser apresentada declaração das instalações.

13.2.2 - As licitantes poderão realizar vistoria técnica para tomar conhecimento de todas as condições locais para o cumprimento das obrigações objeto da licitação.

13.2.2.1 - Para as licitantes que quiserem realizar a vistoria, será necessário agendamento pelo telefone (32) 36963317, dias úteis, das 07:30 às 11:30 h e 13:30 às 17:00 h.

13.2.2.2 – As visitas acontecerão desde a data de publicação do edital até o último dia anterior à data prevista para a abertura do certame.

13.2.3 - A Prefeitura poderá emitir Atestado em nome da empresa que efetuou a visita.

13.2.4 - A realização da vistoria não é condição à participação na presente licitação, ficando, contudo, as licitantes cientes de que, após apresentação das propostas, não serão admitidas, em hipótese alguma, alegações posteriores no sentido da inviabilidade de cumprir as obrigações, face ao desconhecimento dos serviços e de dificuldades técnicas não previstas.

13.2.4.1 - A(s) licitante(s) que optarem pela não realização de vistoria deverão apresentar Declaração de que tem pleno e total conhecimento do Edital e seus Anexos e de que se submete a todas as condições do mesmo.

#### **13.3 – PRAZO DE VIGÊNCIA**

**13.3.1** - O prazo de vigência do contrato é de 24 (vinte e quatro) meses consecutivos, contados a partir da data de recebimento pela Contratada da Ordem

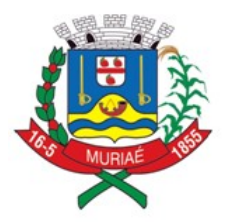

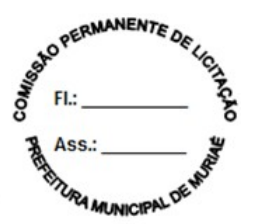

de Serviço Inicial, a ser emitida após assinatura do contrato, podendo ser prorrogado ou aditado nas formas dos artigos 57 e 65 da lei Federal nº 8666/93.

### **13.4 - FORMA E PRAZO DE PAGAMENTO**

**13.4.1 -** O pagamento será efetuado até o 10º (décimo) dia útil após a realização dos serviços, mediante a apresentação de Nota Fiscal/Fatura correspondente devidamente vistada pelo órgão requisitante, comprovando o recebimento e, ainda observando-se as condições da Planilha de Preço e do cronograma de execução constantes neste Termo de Referência:

**13.4.1.1.1. Serviços de implantação:** Do 1º ao 2º mês de vigência - os pagamentos serão efetuados após a realização dos serviços até o 10º (décimo) dia útil subsequente a apresentação das faturas correspondentes.

**13.4.1.1.2. Serviços de treinamento:** No 2º mês de vigência - os pagamentos serão efetuados após a realização dos serviços, até o 10º (décimo) dia útil subsequente a apresentação das faturas correspondentes.

**13.4.1.1.3. Licenciamento de uso, Suporte e Manutenção**: Do 1º ao 24º mês - os pagamentos serão efetuados após a realização dos serviços até o 10º (décimo) dia útil subsequente a apresentação das faturas correspondentes. A primeira e a última fatura deverão ser consideradas proporcionalmente ao número de dias em que efetivamente foram prestados os serviços naqueles meses

**13.4.1.1.4. Horas técnicas (sob demanda)**: Caso ocorram entre o 3º e 24º mês - os respectivos pagamentos serão efetuados após a realização dos serviços até o 10º (décimo) dia útil subsequente a apresentação das faturas correspondentes.

**13.4.2** - Os pagamentos dar-se-ão mediante depósito bancário em favor da CONTRATADA.

**13.4.3** - Ocorrendo atraso nos pagamentos, o valor devido será atualizado monetariamente pela variação *pro rata die* do IPCA ocorrida entre a data do adimplemento da obrigação e a do efetivo pagamento, mais juros de mora de 0,5 % (cinco décimos por cento) por mês, calculados *pro rata die.*

#### **13.5 - REAJUSTE DE PREÇOS**

**13.5.1** - Os preços serão fixos e irreajustáveis pelos primeiros 12 (doze) meses da vigência contratual.

**13.5.2** - A partir do 13º (décimo terceiro) mês serão reajustados de acordo com a variação do Índice Nacional de Preços ao Consumidor Amplo – IPCA.

**13.5.3** - Após os 24 (vinte e quatro) meses de vigência, havendo prorrogação do contrato, dos serviços de licenciamento de uso, suporte e manutenção, esses

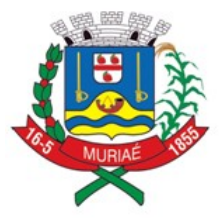

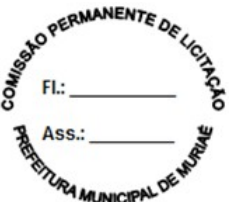

preços mensais serão reajustados de acordo com a variação do Índice Nacional de Preços ao Consumidor Amplo - IPCA, e assim a cada 12 (doze) meses, em conformidade com a legislação em vigor, tomando-se por base o índice vigente no mês da apresentação da proposta em relação ao do mês do reajustamento devido.

### **13.6 - OBRIGAÇÕES DA CONTRATANTE**

**13.6.1** - Emitir a Ordem de Serviços Inicial e disponibilizar, em tempo hábil, todas as instalações, equipamentos e suprimentos necessários à perfeita execução dos serviços;

**13.6.2** - Fornecer à CONTRATADA todos os esclarecimentos, informações, dados, elementos, relações, listagens, cópias de legislação pertinente (incluindo Leis, Decretos, Atos Normativos e outras normas jurídicas relacionadas que houver) e dos documentos, necessários para a execução dos serviços, pelo contratado, bem como designar funcionários municipais e o local apropriado, dentro das suas instalações, para a execução dos trabalhos;

**13.6.3** - Autorizar expressamente os técnicos da CONTRATADA para a realização dos trabalhos;

**13.6.4** - Fiscalizar a execução do objeto deste Contrato podendo, em decorrência, solicitar fundamentadamente, à CONTRATADA, providências cabíveis para correção ou adequação de procedimentos;

**13.6.5** - Notificar à Contratada sobre qualquer irregularidade encontrada na execução do Contrato;

**13.6.6** - Efetuar o pagamento na forma e condições avençadas;

**13.6.7** - Manter o sigilo absoluto sobre a tecnologia e as técnicas da CONTRATADA a que tenha acesso;

**13.6.8** - Designar um servidor municipal da Prefeitura para ser o Gestor do Contrato no Município que terá como função principal o acompanhamento, auxílio no processo de implantação;

**13.6.9** - Designar formalmente servidores municipais por setor/área que fará uso do sistema para apoio técnico: Tecnologia da Informação, cadastros técnico, fiscal, mobiliário, contabilidade e fiscalização para apoio e suporte aos técnicos da empresa contratada para implantação do sistema, bem como para gerir o sistema após sua implantação;

**13.6.10** - Não aceitará, sob nenhum pretexto, a transferência de responsabilidade da CONTRATADA para outras entidades, sejam fabricantes, técnicos ou quaisquer outros, bem como, notificar a mesma sobre qualquer irregularidade encontrada na execução do Contrato.

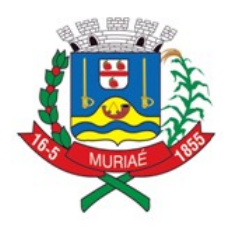

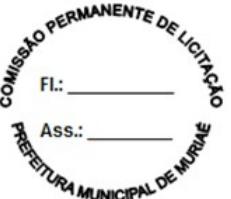

## **13.7 - OBRIGAÇÕES DA CONTRATADA**

13.7.1 - Executar os serviços de acordo com a proposta oferecida e com as normas e condições previstas no edital de origem, respondendo civil e criminalmente pelas consequências de sua inobservância total ou parcial.

13.7.2 - Manter, durante a vigência do contrato, em compatibilidade com as obrigações assumidas, os requisitos de habilitação exigidos no edital de origem.

**13.7.3** - Responsabilizar-se pelo uso devido dos documentos, materiais e equipamentos eventualmente colocados sob sua guarda pela CONTRATANTE.

**13.7.4** - Manter completo sigilo sobre as informações que lhe forem confiadas, não podendo cedê-las a terceiros, sob nenhum pretexto, comprometendo-se, por seus empregados e prepostos, a tê-las sob sua guarda.

**13.7.5** - Submeter-se à fiscalização da CONTRATANTE, durante toda sua vigência do contrato.

**13.7.6** - Não ceder ou subcontratar, inteira ou parcialmente, os direitos e obrigações deste Contrato ou os dele resultantes, sem prévia e formal anuência da CONTRATANTE.

13.7.6.1 - Excepcionalmente, será permitida a subcontratação dos serviços descritos no item 7 do Termo de Referência nos termos do artigo 72 da Lei 8.666/93.

**13.7.7** - Responder pelas despesas relativas a encargos trabalhistas, de seguro de acidentes, impostos, contribuições previdenciárias e quaisquer outras que forem devidas e referentes aos serviços executados por seus empregados, os quais não terão nenhum vínculo empregatício com a Prefeitura;

**13.7.8** - Responder, integralmente, por perdas e danos causados à Administração ou a terceiros em razão de ação ou omissão, dolosa ou culposa, sua ou dos seus prepostos, independentemente de outras cominações contratuais ou legais a que estiver suieita;

**13.7.9 -** A CONTRATADA não será responsabilizada por qualquer perda ou dano resultante de caso fortuito ou força maior.

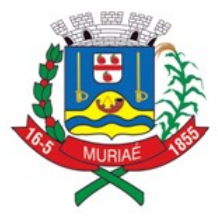

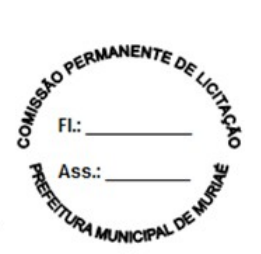

## **14. CRONOGRAMA DE EXECUÇÃO**

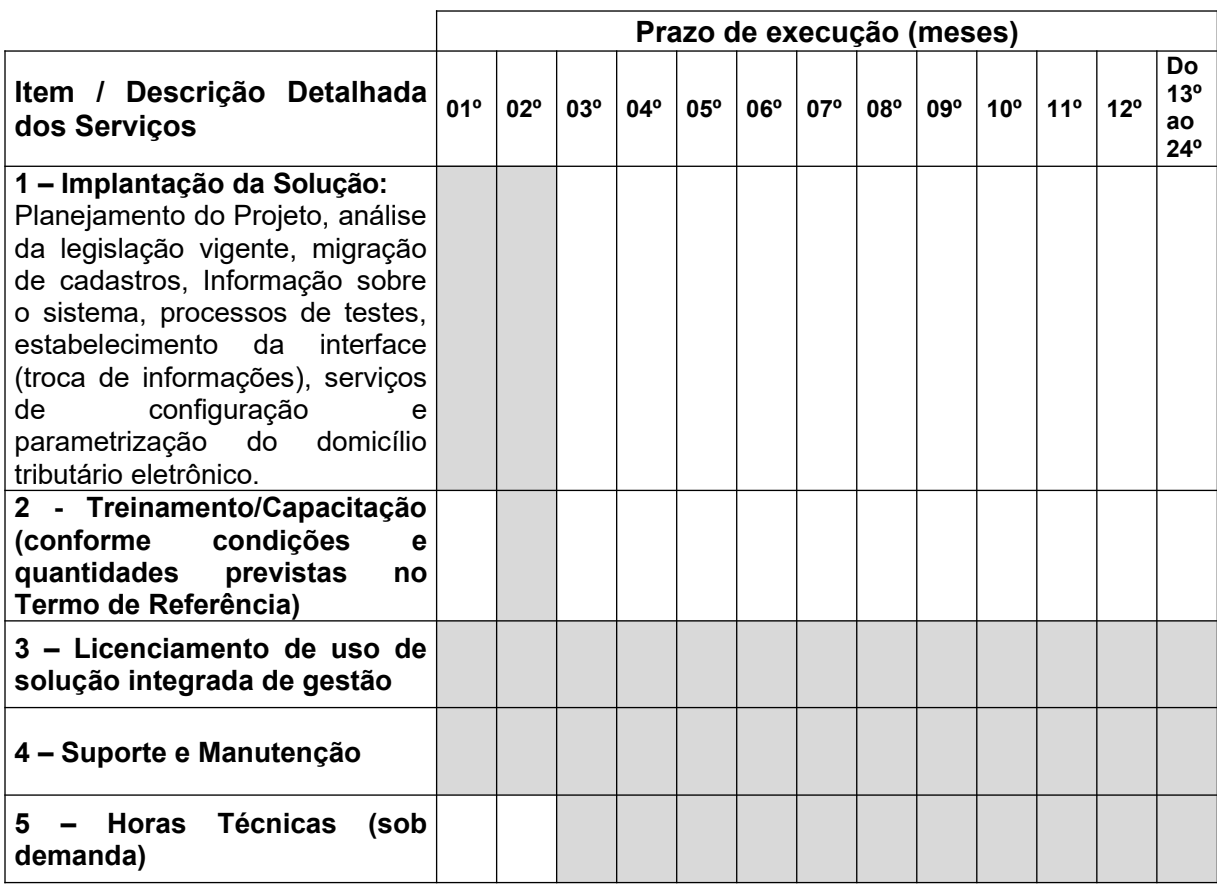

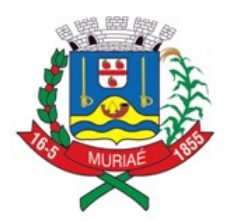

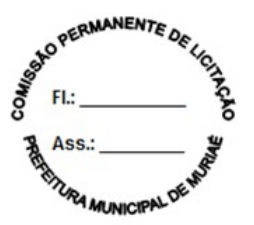

## **15. PLANILHA DE FORMAÇÃO DE PREÇOS (24 MESES)**

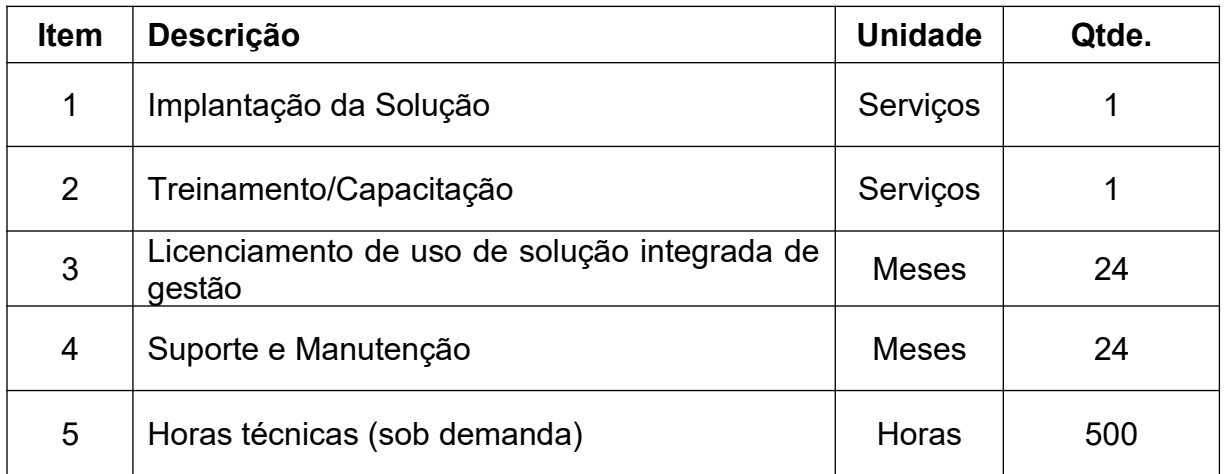

**15.1.** As proponentes deverão utilizar a tabela acima e o cronograma de execução do item 14 como base para elaboração de suas propostas comerciais, considerando 24 (vinte e quatro) meses de vigência contratual.

**15.2.** Nos preços deverão estar incluídas todas as incidências fiscais, tributárias, trabalhistas, previdenciárias e demais encargos, que correrão por sua conta e responsabilidade, estando também abrangidas as despesas de transporte, hospedagem, alimentação, necessários à implantação e operacionalização do objeto deste contrato.

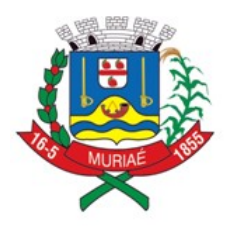

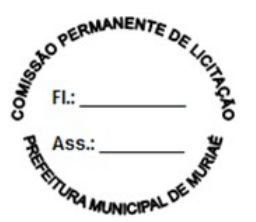

#### **ANEXO I.A DO TERMO DE REFERÊNCIA - PROVA DE CONCEITO**

A Administração deverá garantir que o sistema pretendido possua funcionalidades específicas por área de atuação (Empresas, Administração do Município, Fiscalização e Tecnologia). Dentro desse conceito se faz necessária especificação da metodologia que será apresentada nos itens obrigatórios, com a finalidade de garantir a funcionalidade dos seus descritivos.

As nomenclaturas utilizadas para designar os módulos e funcionalidades, são proposições desta administração. As nomenclaturas e os agrupamentos de funcionalidades utilizados nos sistemas das proponentes poderão ser diferentes, desde que realizem todas as atividades especificadas.

O sistema pretendido deverá possuir todos os módulos, funcionalidades, características gerais conforme definidos no Termo de Referência, além disso, todos os acessos deverão ocorrer através conforme requisitos de controle de acesso também estabelecidos no Termo de Referência.

Todos os itens e subitens mencionados referem-se, exclusivamente, ao Termo de Referência.

Todos os documentos e comprovações, cujas impressões tenham sido exigidas nas demonstrações de verificação de conformidade do objeto, serão anexados ao processo que originou esta licitação.

A(s) empresa(s) licitante(s) deverá(ão) comprovar o atendimento dos requisitos obrigatórios previstos nesta Prova de Conceito, apresentando demonstração das especificações / funcionalidades obrigatórias da solução, através da execução das funcionalidades, em conformidade ao **"Roteiro de Demonstração".**

Após aceita a oferta de menor valor e estando habilitada, a sessão será suspensa. Em até dois dias úteis o Pregoeiro convocará formalmente a licitante classificada em primeiro lugar que deverá iniciar a realização da Prova de Conceito, visando aferir o atendimento aos requisitos previstos no **"Roteiro de Demonstração"** no horário de funcionamento da Prefeitura das 9:00hs às 18:00hs com intervalo de 1:00h para almoço.

Para verificação da conformidade do sistema ofertado os procedimentos descritos nos itens 1, 2 e 3 e seus respectivos subitens deverão ser obrigatoriamente cumpridos. A Prova de Conceito será realizada através da execução das funcionalidades constantes no "**Roteiro de Demonstração**". As licitantes deverão comprovar atendimento de, no mínimo 90% dos requisitos constantes no roteiro (item 3 e subitens) e ao final de cada operação, a licitante deverá fazer um print da tela (que poderá ser uma impressão direta ou gravação em arquivo para impressão posterior), visando documentar e comprovar os itens demonstrados, sob pena de DESCLASSIFICA-

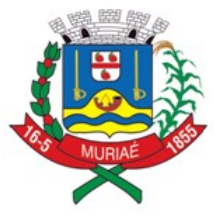

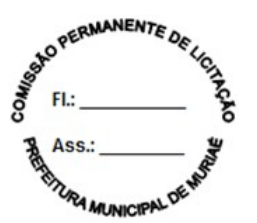

ÇÃO. Os itens que, eventualmente não foram atendidos em demonstração, deverão ser entregues de forma funcional pela futura contratada em sua totalidade dentro do prazo previsto para implantação da solução.

### **1 – PROCEDIMENTO:**

**1.1** - Ordenadas as propostas, o (a) Pregoeiro (a) examinará a aceitabilidade da proposta da primeira classificada e ainda quanto a habilitação, em seguida, dar-se-á à comprovação do atendimento dos requisitos previstos no Termo de Referência; A primeira classificada (e assim por diante, se necessário, por ordem de classificação) apresentará demonstração de funcionalidades dos sistemas:

a) Os servidores indicados pela Prefeitura, assistirá à demonstração e verificará a conformidade do sistema proposto com o Termo de Referência, sendo assegurada a presença e participação das demais licitantes a cada apresentação;

b) A demonstração será realizada através da execução das funcionalidades em tempo real, "on-line", pela Internet, em ambiente web, conforme estabelecido no Termo de Referência;

c) A Prefeitura disponibilizará de computador para as demonstrações. As licitantes deverão apresentar os seus sistemas através de acesso normal a Internet, via *https* (ambiente seguro), utilizando portas comuns, livres de *proxies* e *firewalls*. Não será permitida qualquer conexão direta entre bancos de dados;

d) Concluída a demonstração da proponente, verificada a conformidade da proposta com o Termo de Referência, os servidores indicados emitirão relatório comprovando ou não o atendimento das especificações obrigatórias.

**1.2** - Caso a licitante primeira classificada não tenha atendido as especificações obrigatórias conforme item 1.1 e subitens o Pregoeiro examinará a proposta, habilitação e convocará as demais licitantes, respeitando a ordem de classificação a demonstrarem seus sistemas.

## **2 – REQUISITOS PARA REALIZAÇÃO DO "ROTEIRO DE DEMONSTRAÇÃO":**

**2.1** - A empresa licitante deverá executar as funcionalidades exigidas no "Roteiro de Demonstração" de forma ordenada, ou seja, deverá ocorrer sequencialmente, para que as configurações, inserções e processamentos sejam as informações que nortearão o funcionamento dos demais módulos do sistema, o que garantirá a comprovação de que sua operacionalização se dá integralmente em tempo real, via WEB, armazenando todas as operações e suas informações e resguardando os dados históricos.

2.2 - Para gestão, controle, monitoramento e arrecadação do ISSQN:

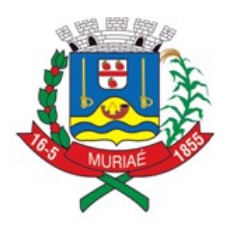

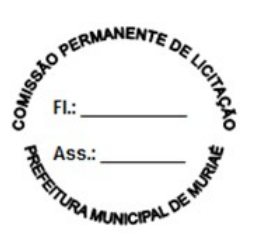

2.2.1 - Necessário que o sistema ofertado possua todas as tabelas do código de serviços previstas na lei complementar 116/2003 de 31 de julho de 2003. Essa exigência visa verificar se o sistema possui os parâmetros necessários para o correto lançamento da declaração fiscal e/ou a geração da nota fiscal eletrônica e a geração e emissão do documento de arrecadação.

2.2.2 – Necessário que o sistema ofereça condições de proceder às alterações dos dados cadastrais, bem como dos enquadramentos fiscais, permitindo a comprovação dessas alterações, em tempo real, das empresas utilizadas em demonstração.

2.2.3 – Necessário criar e configurar, as empresas que serão utilizadas para demonstração (1ª atividade da prova de conceito) com os dados exigidos pelo cadastro técnico e qualificações tributárias, atribuindo-lhes mais de um serviço previsto na Lei complementar 116/2003, com condições tributárias de geração ou não do imposto no próprio Município:

a) 01 (uma) empresa prestadora de serviços com enquadramentos previstos na Lei 116/03, para serviços que possibilitem a simulação de imposto gerado e devido dentro do Município, assim como gerado e devido fora do Município, de forma automática;

- b) 01 (uma) empresa que será utilizada como compradora de serviços;
- c) 01 (uma) empresa enquadrada como Construção Civil, sediada no Município;

d) 01 (uma) empresa enquadrada como Instituição Financeira (banco), que será utilizada para comprovações como prestadora e compradora de serviços, permitindo que, no momento do cadastro seja realizada a identificação da empresa como Banco e classificada como agencia, PAB ou caixa eletrônico, para cumprimento das exigências do item 2.1.5;

e) 02 (duas) empresas enquadradas como Órgão Público, sendo uma Municipal e uma Federal, para cumprimento de variáveis da Lei Complementar 116/2003. A Municipal será identificada nos itens de demonstração que virão abaixo como "Empresa 1" e a Federal será ali identificada como "Empresa 2" (Ambas receberão Razão e demais dados em suas criações);

- f) 01 (uma) empresa enquadrada como Cartório;
- g) 01 (uma) empresa optante pelo Simples Nacional;
- h) 01 (uma) empresa enquadrada como MEI;
- i) 01 (uma) empresa enquadrada como Instituição de Ensino (Escola);
- j) 01 (uma) empresa enquadrada como Condomínio;

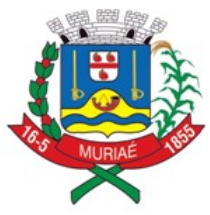

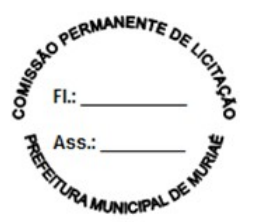

## **2.3 – Para domicílio tributário eletrônico (DT-e):**

2.3.1 – A licitante deverá trazer um certificado digital do tipo e-CNPJ ou e-CPF do responsável pela empresa padrão ICP-Brasil, do tipo A3 ou A1, válido, para demonstrar o acesso ao domicílio tributário e assinatura digital de comunicações trocadas através do portal do domicílio tributário.

2.3.2 – Necessário realizar as configurações para mensagens de débitos e envio de SMS para usuário quando receber mensagens na plataforma;

## **3 – ROTEIRO DE DEMONSTRAÇÃO**

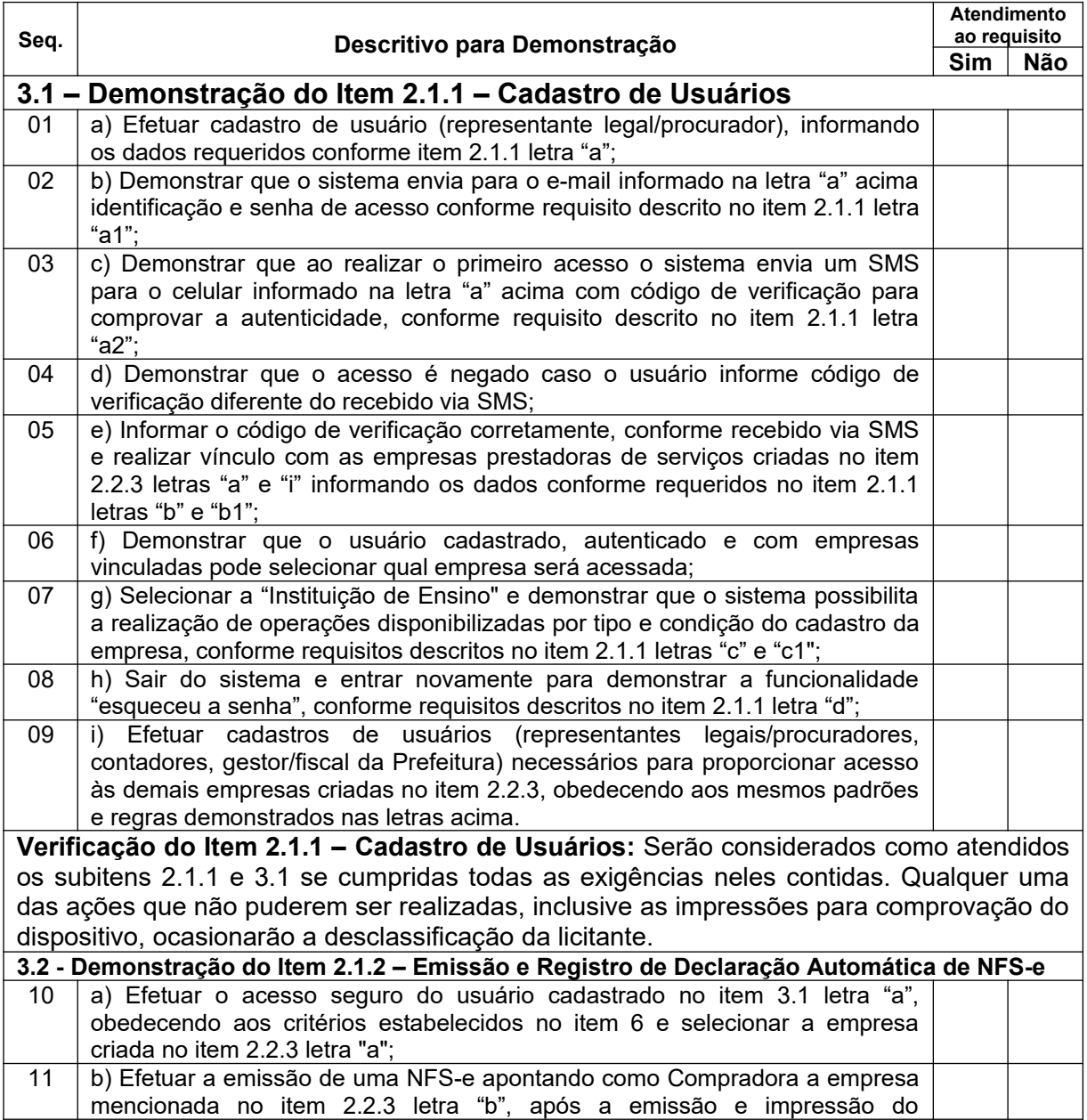

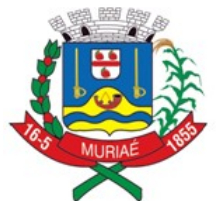

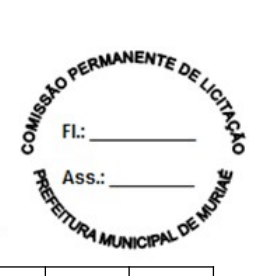

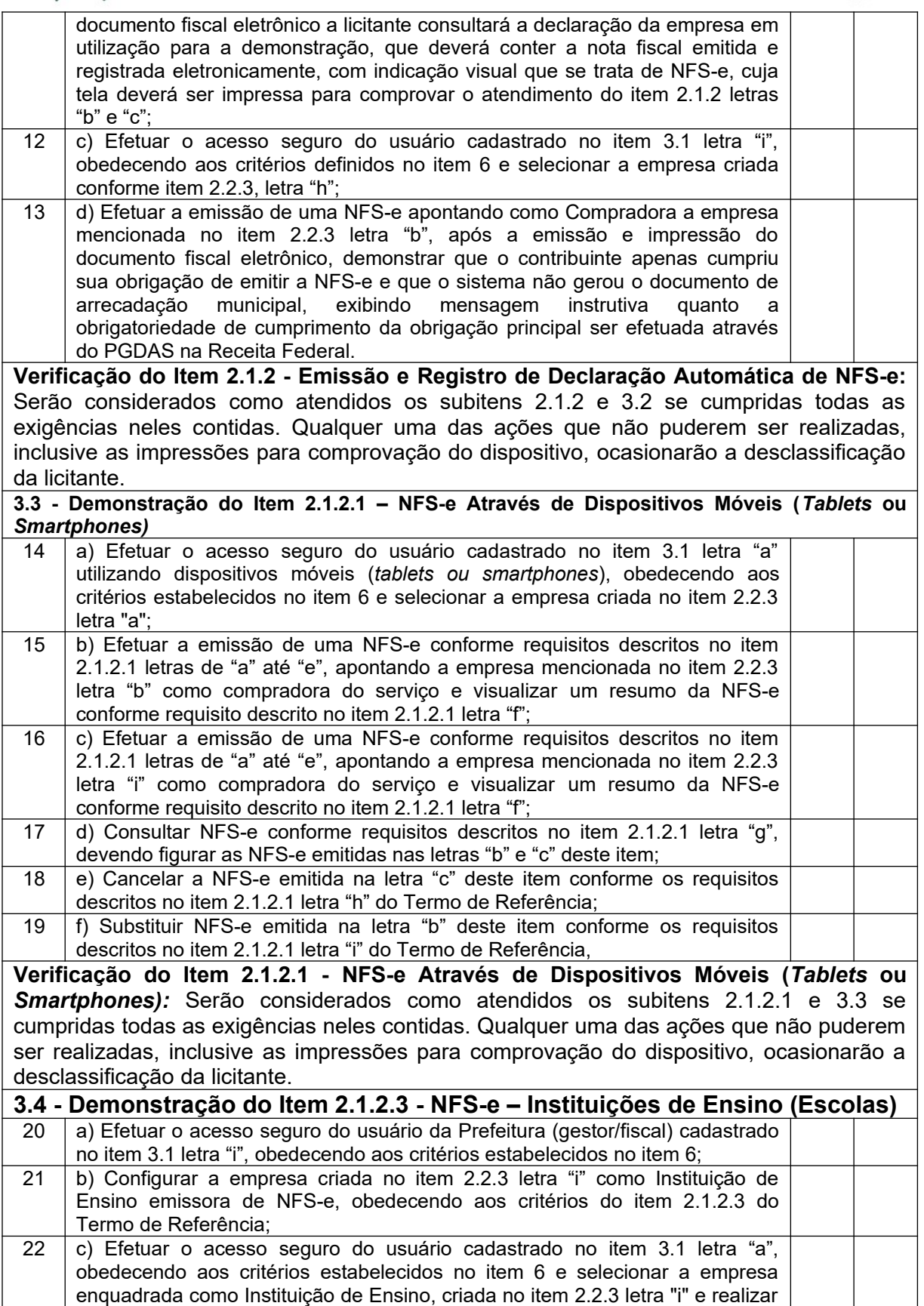

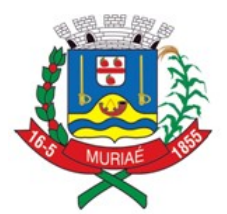

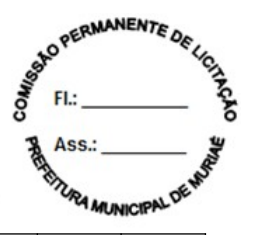

as ações conforme requisitos descritos no item 2.1.2.3 do Termo de Referência.

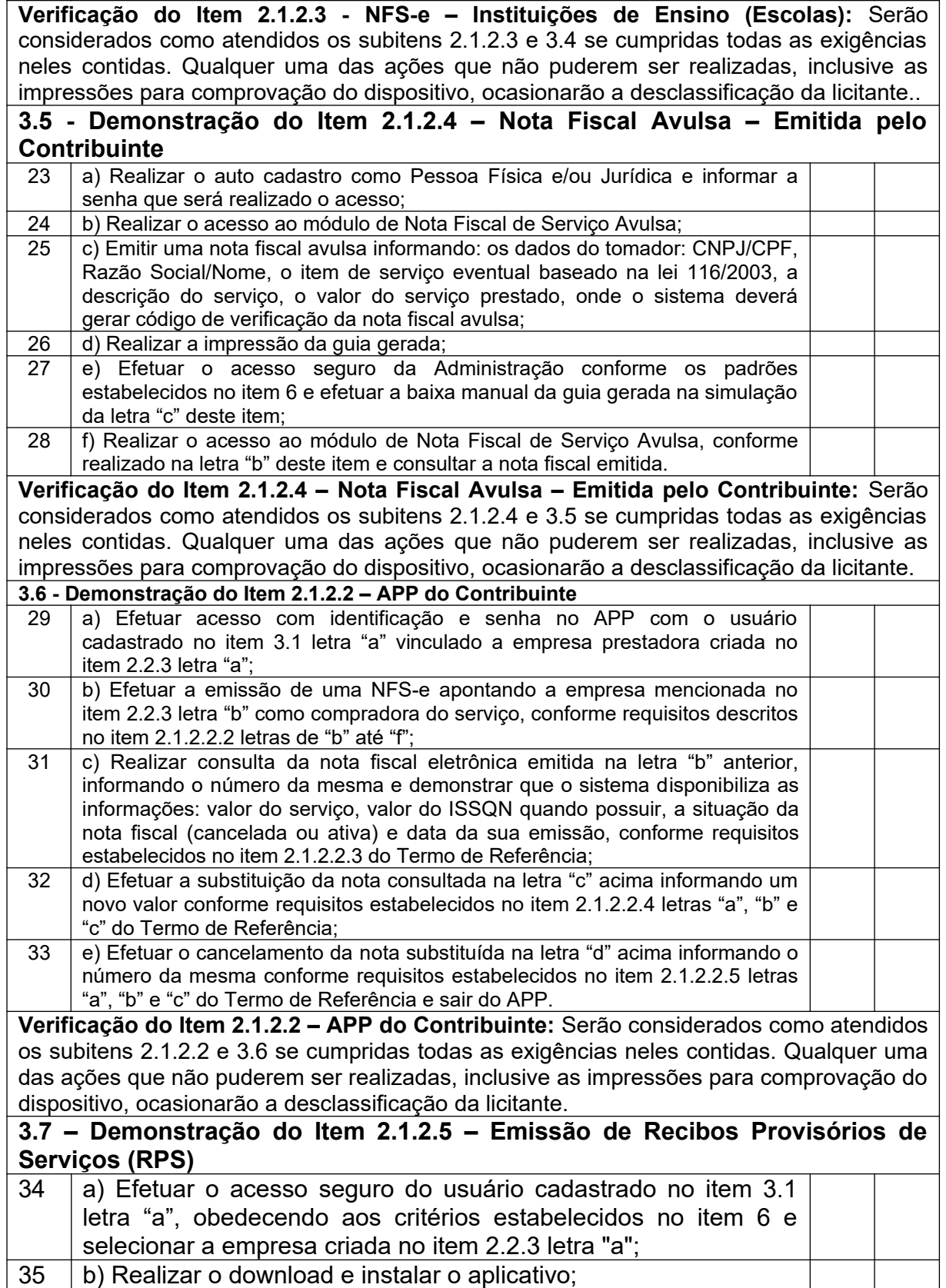

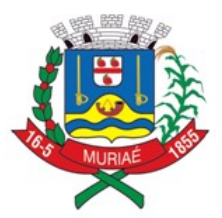

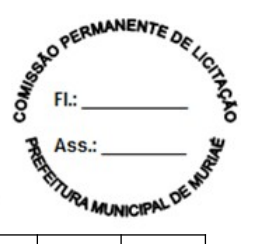

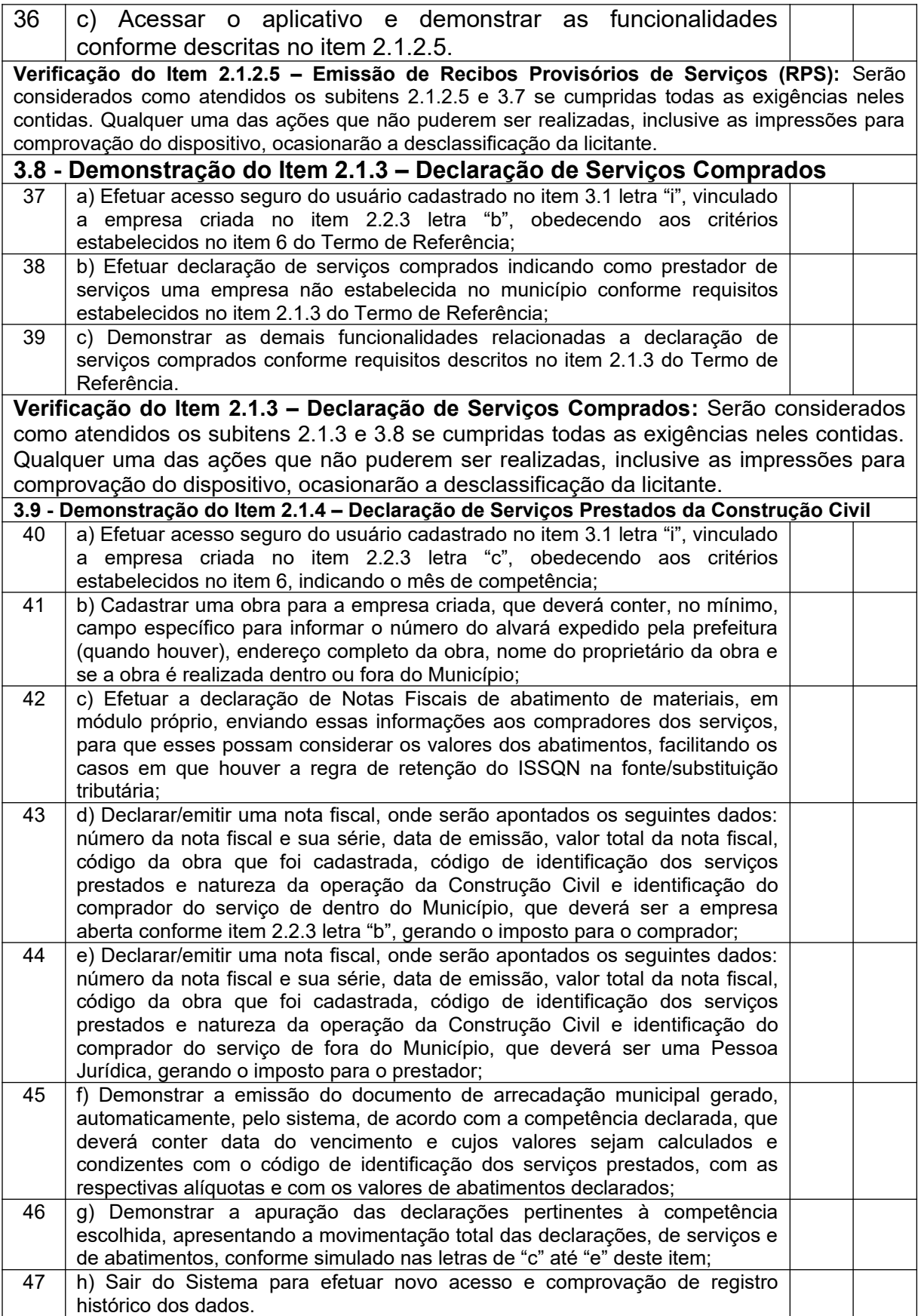

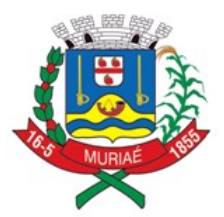

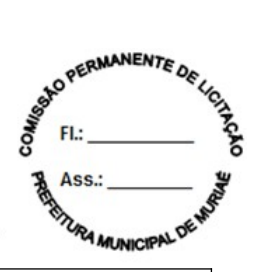

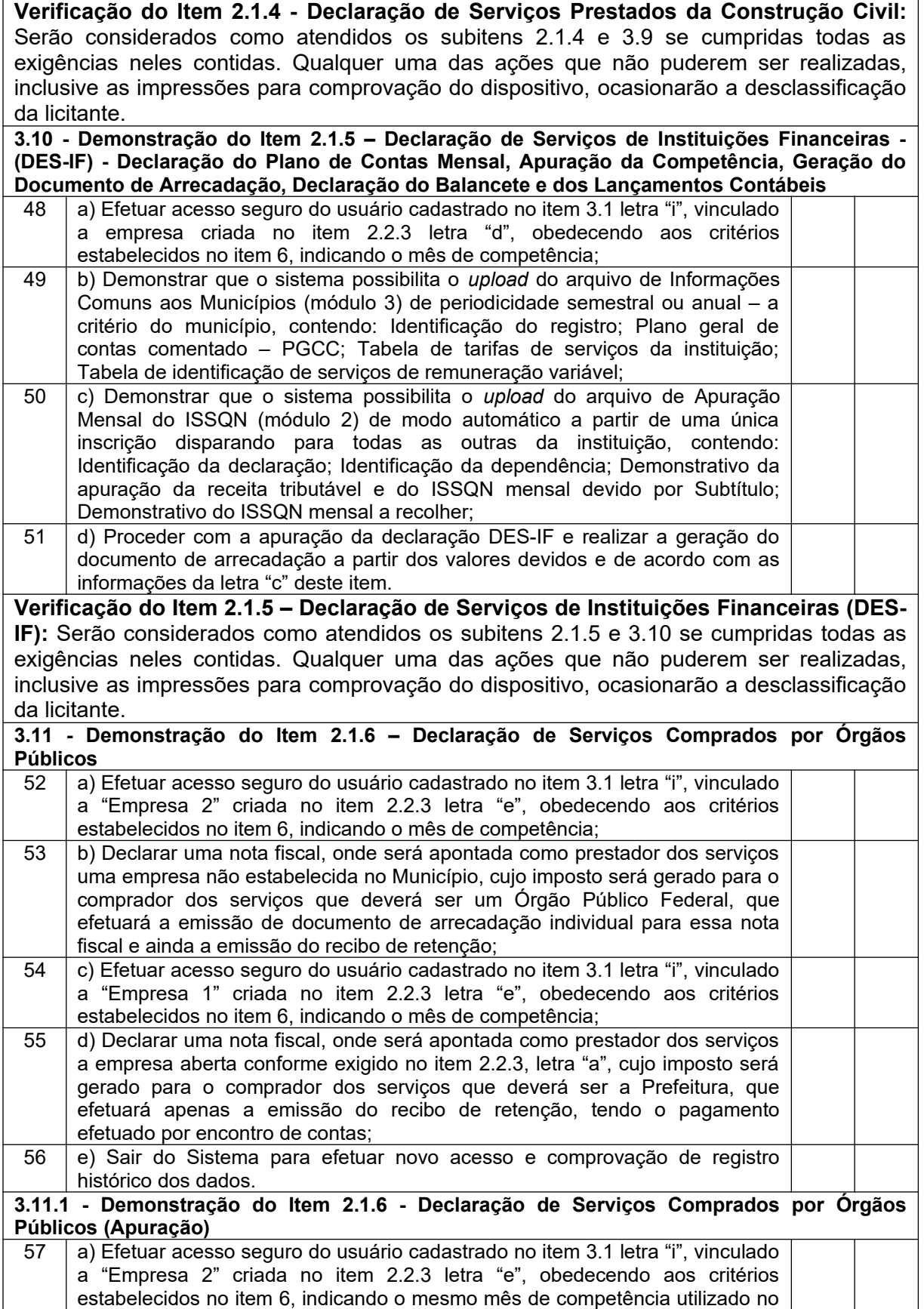

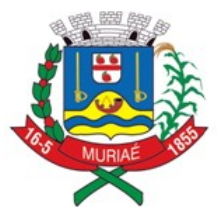

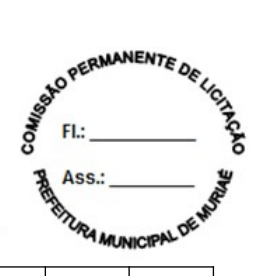

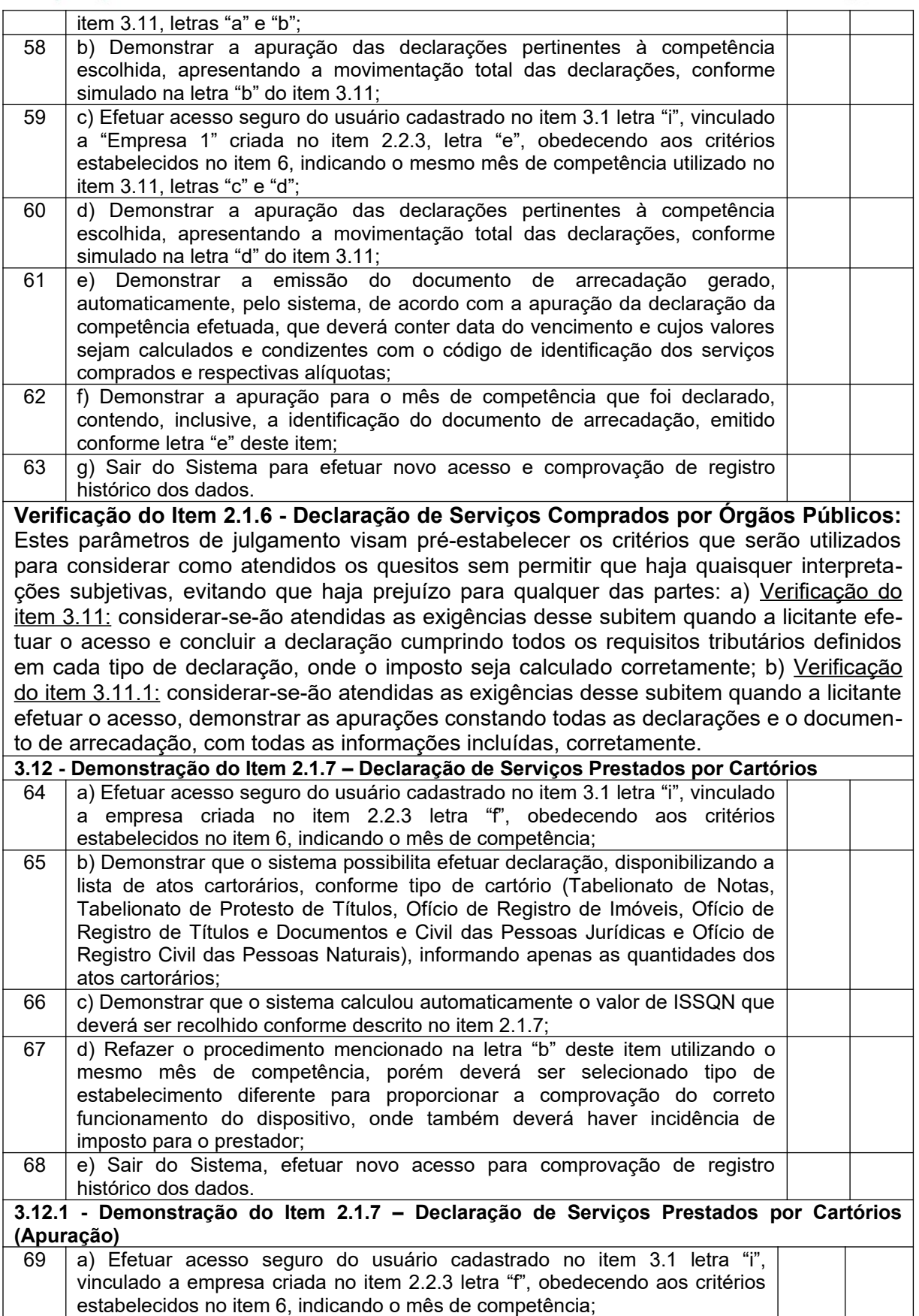

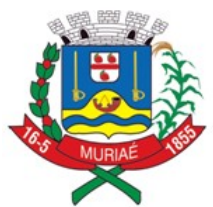

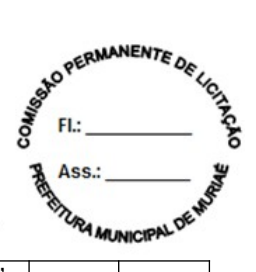

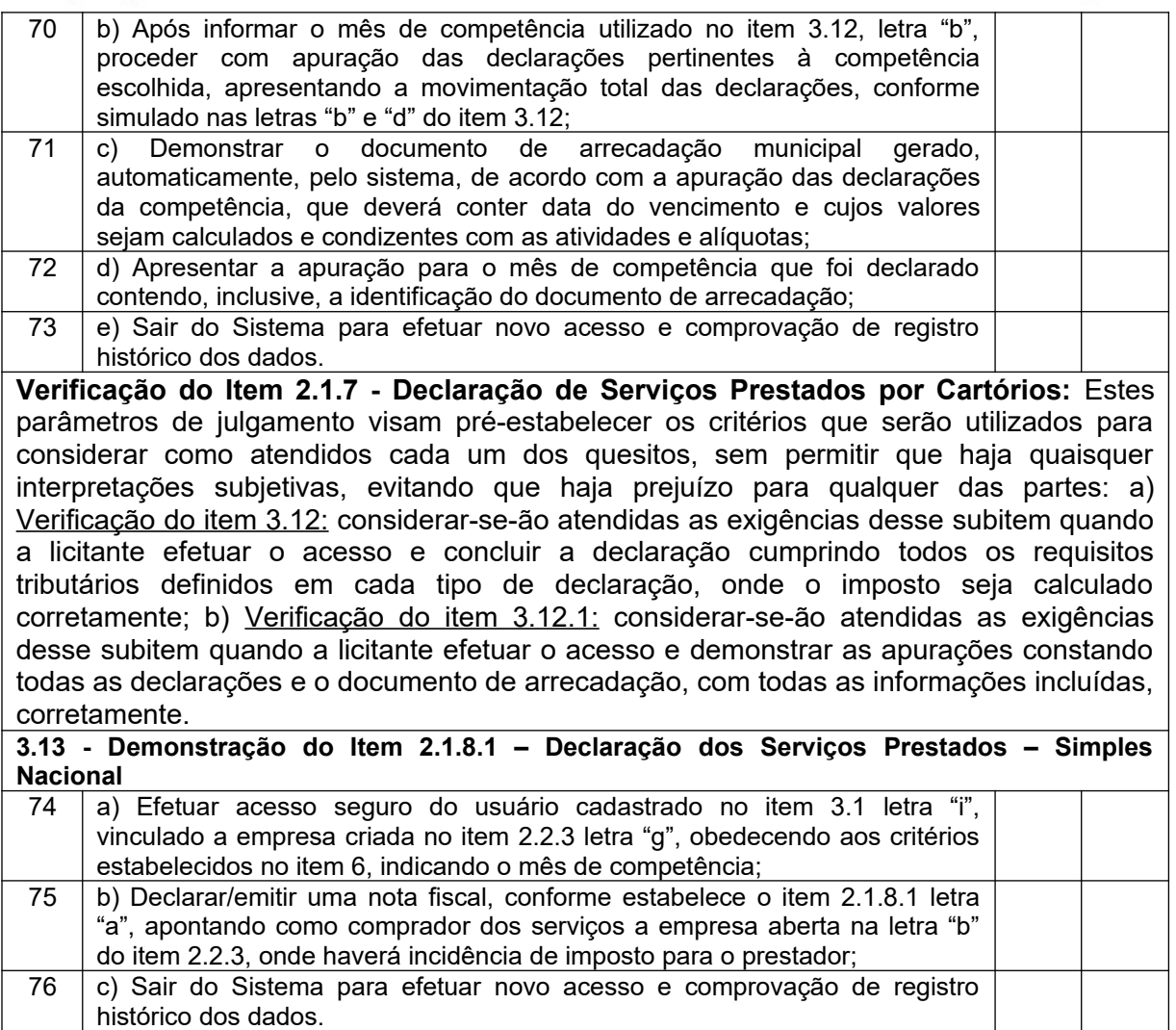

#### **3.13.1 - Demonstração do Item 2.1.8.1 – Declaração dos Serviços Prestados – Simples Nacional (Apuração)** 77 a) Efetuar acesso seguro do usuário cadastrado no item 3.1 letra "i", vinculado a empresa criada no item 2.2.3 letra "g", obedecendo aos critérios

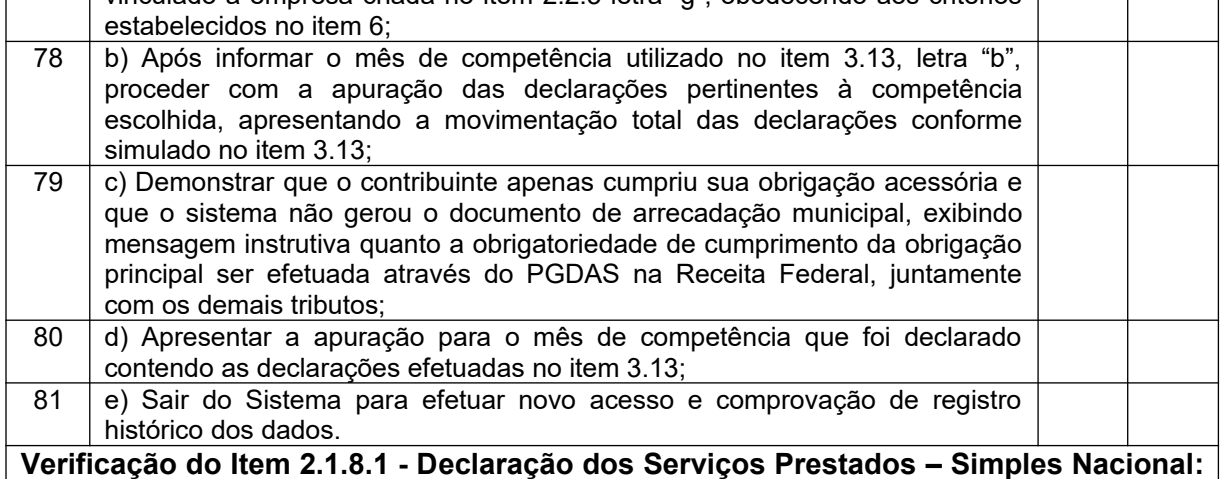

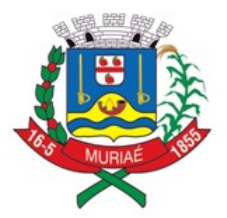

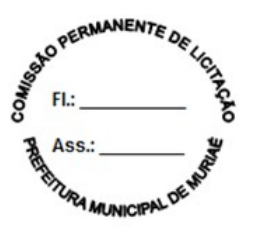

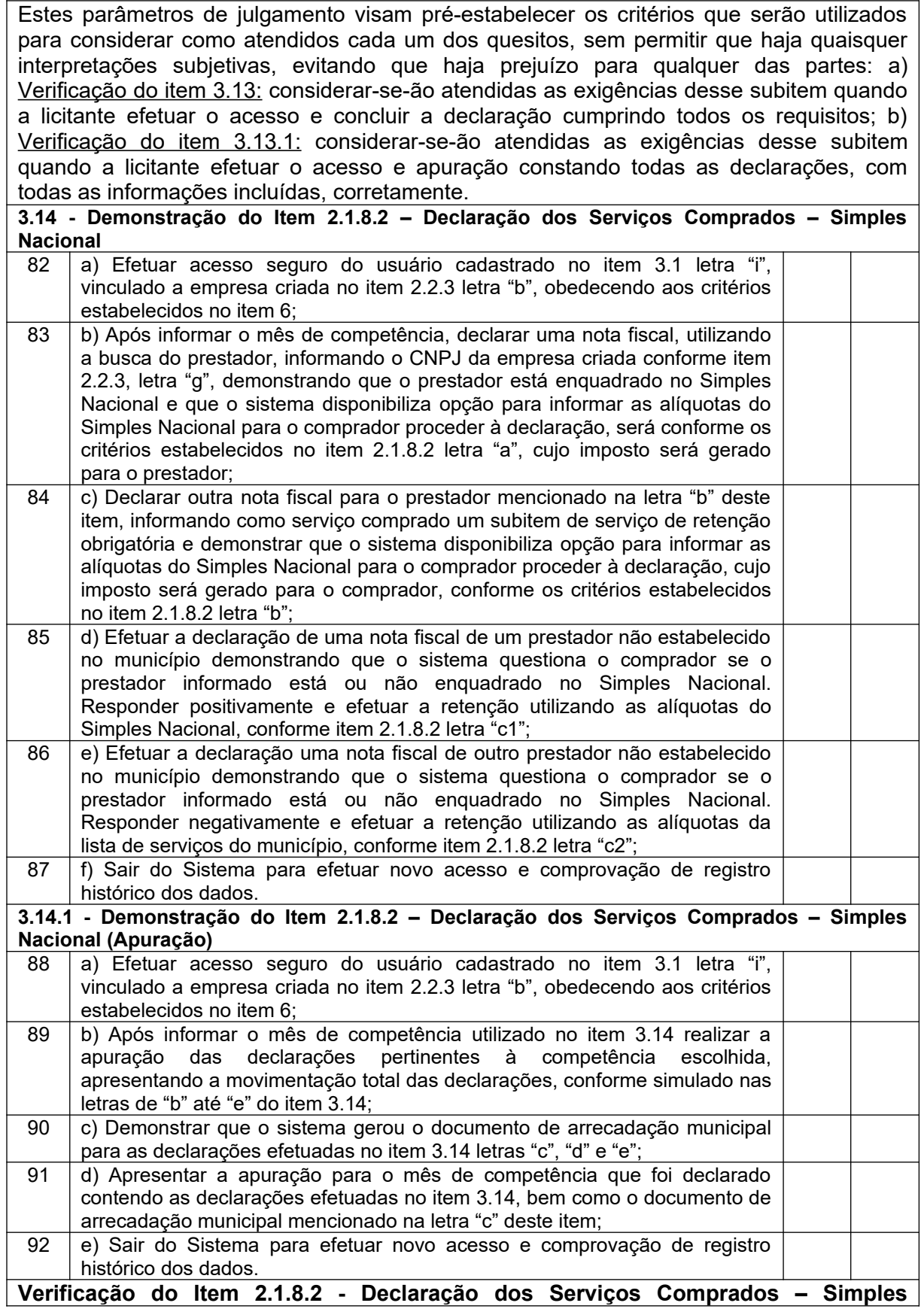

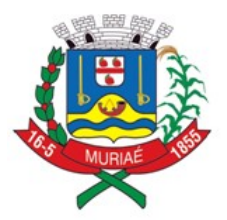

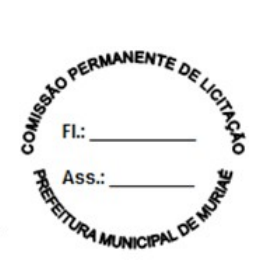

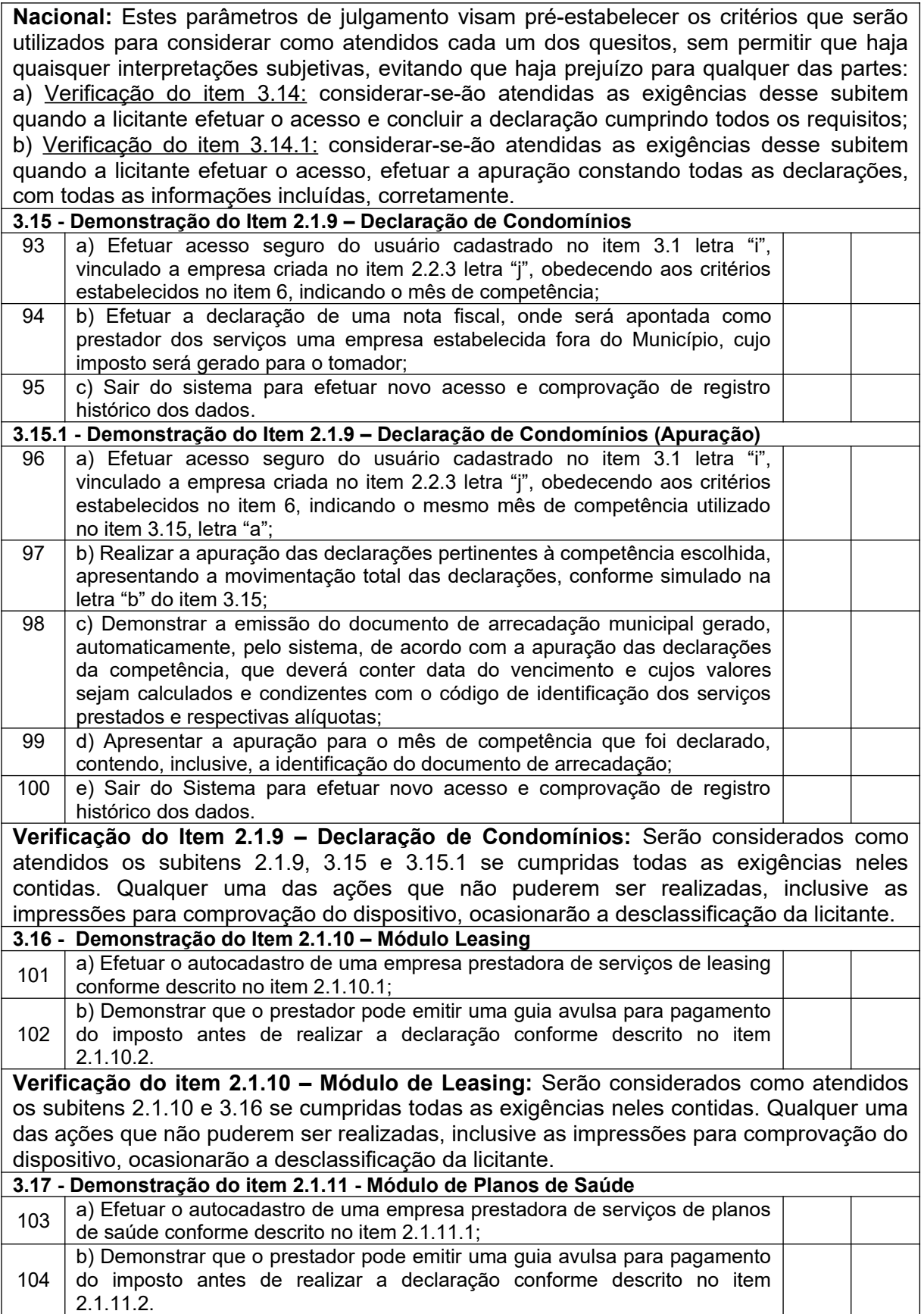

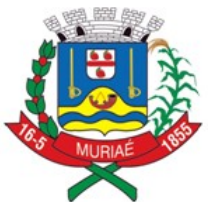

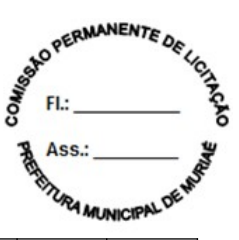

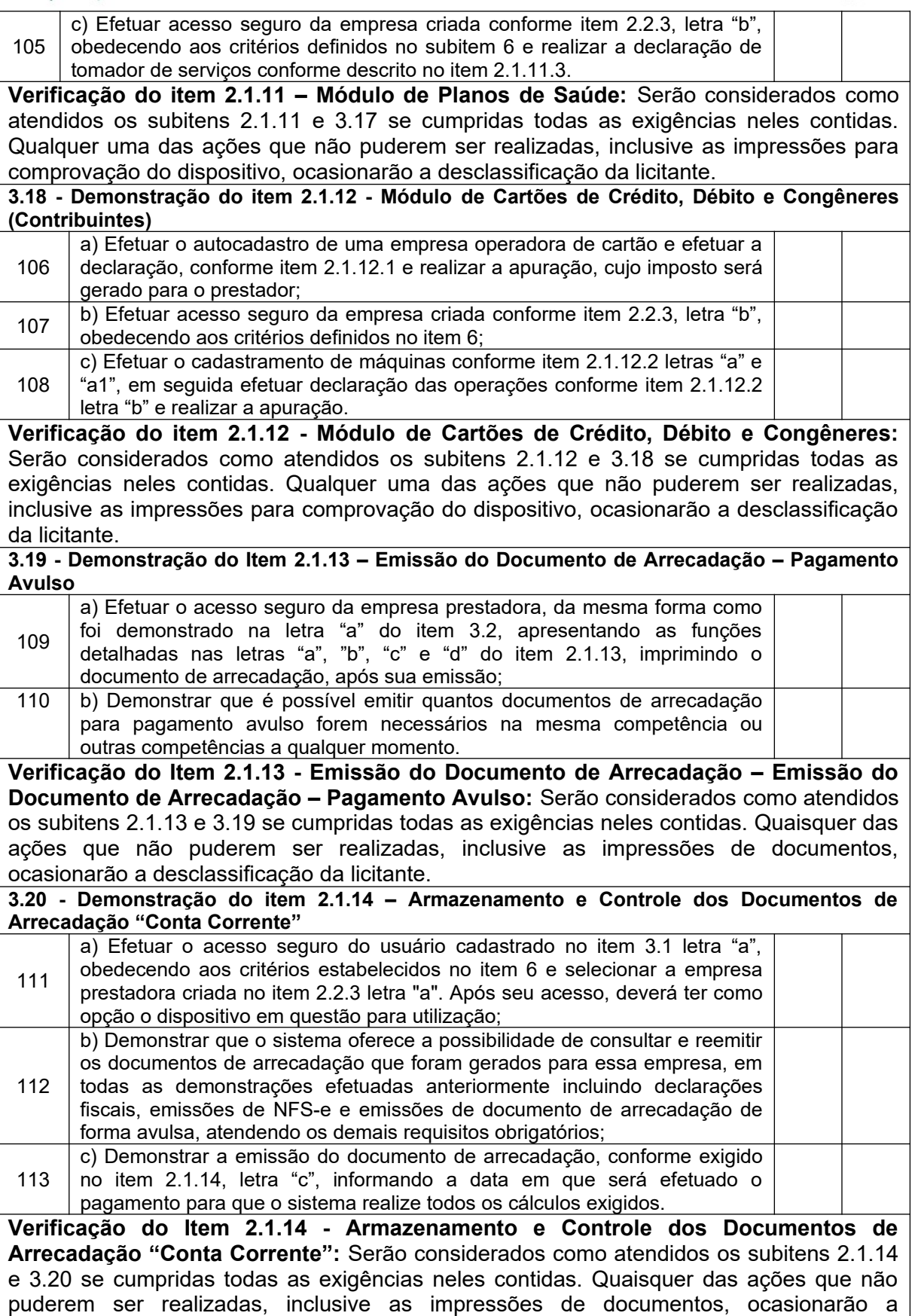

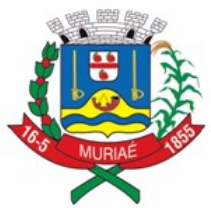

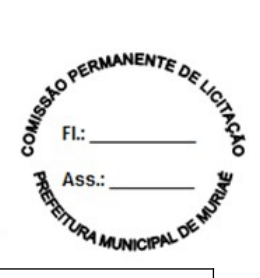

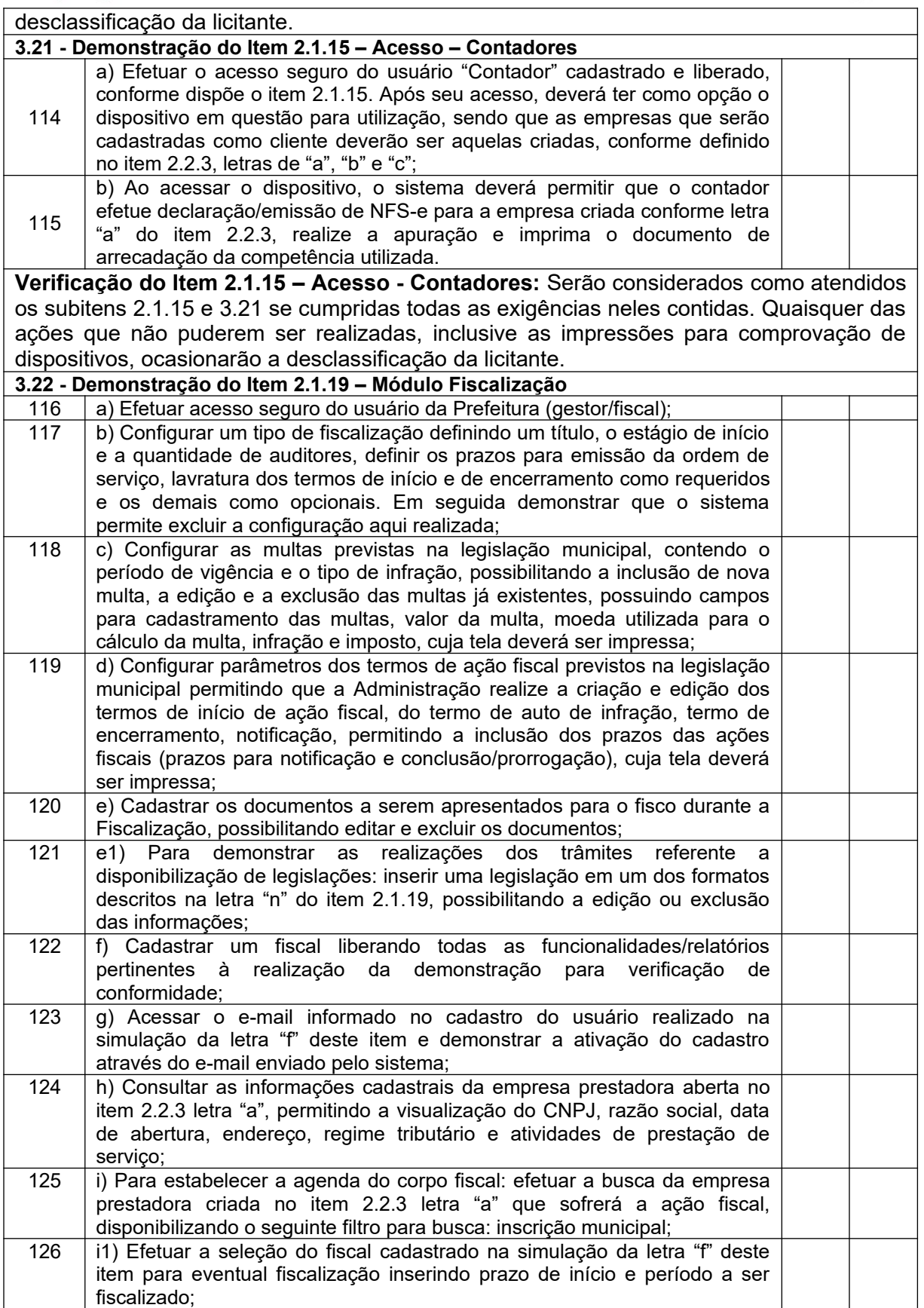

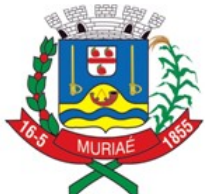

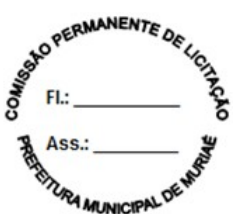

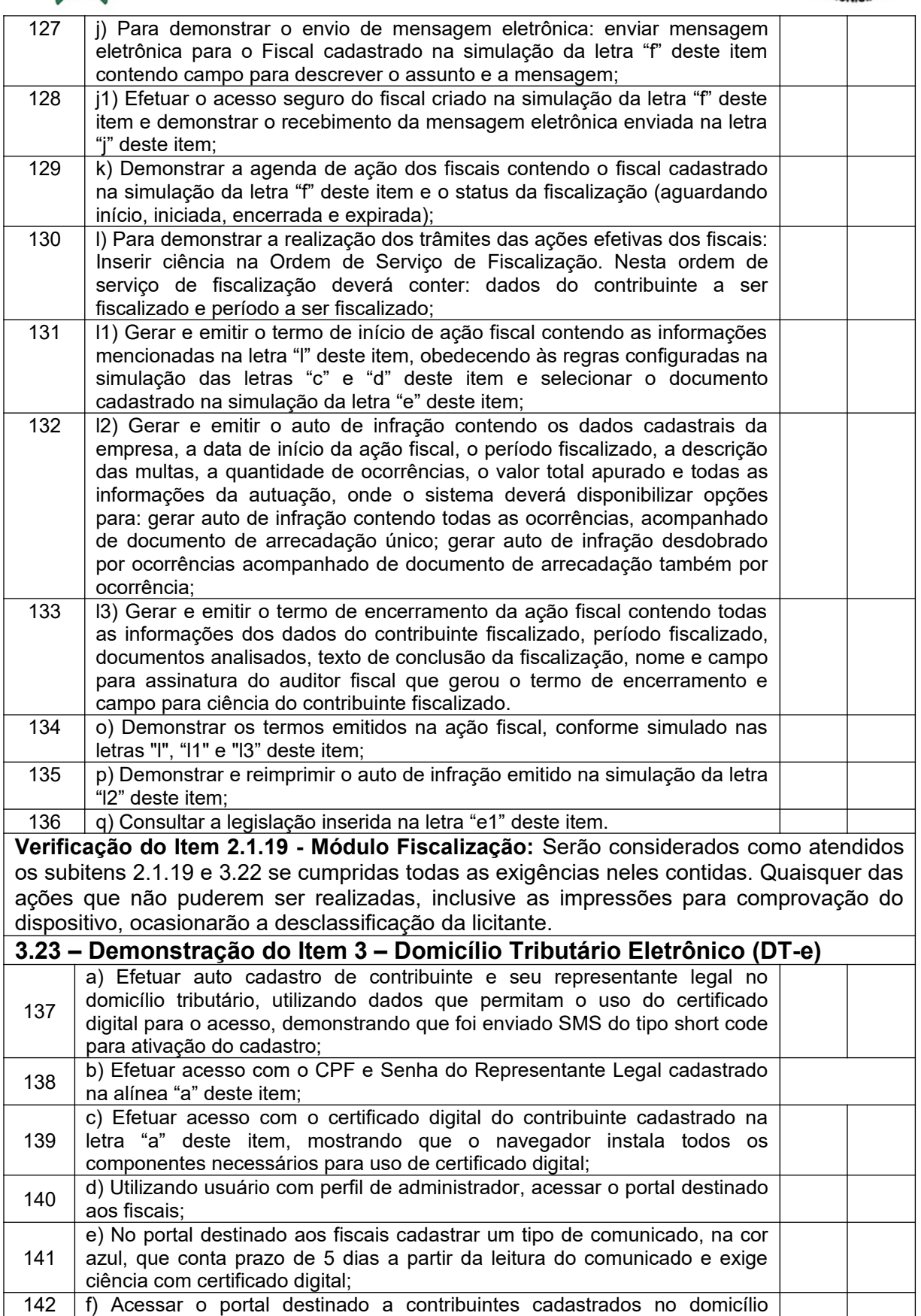

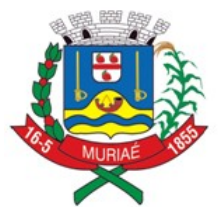

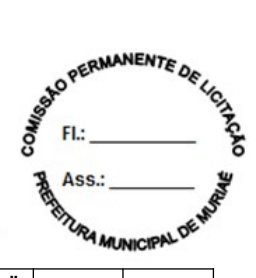

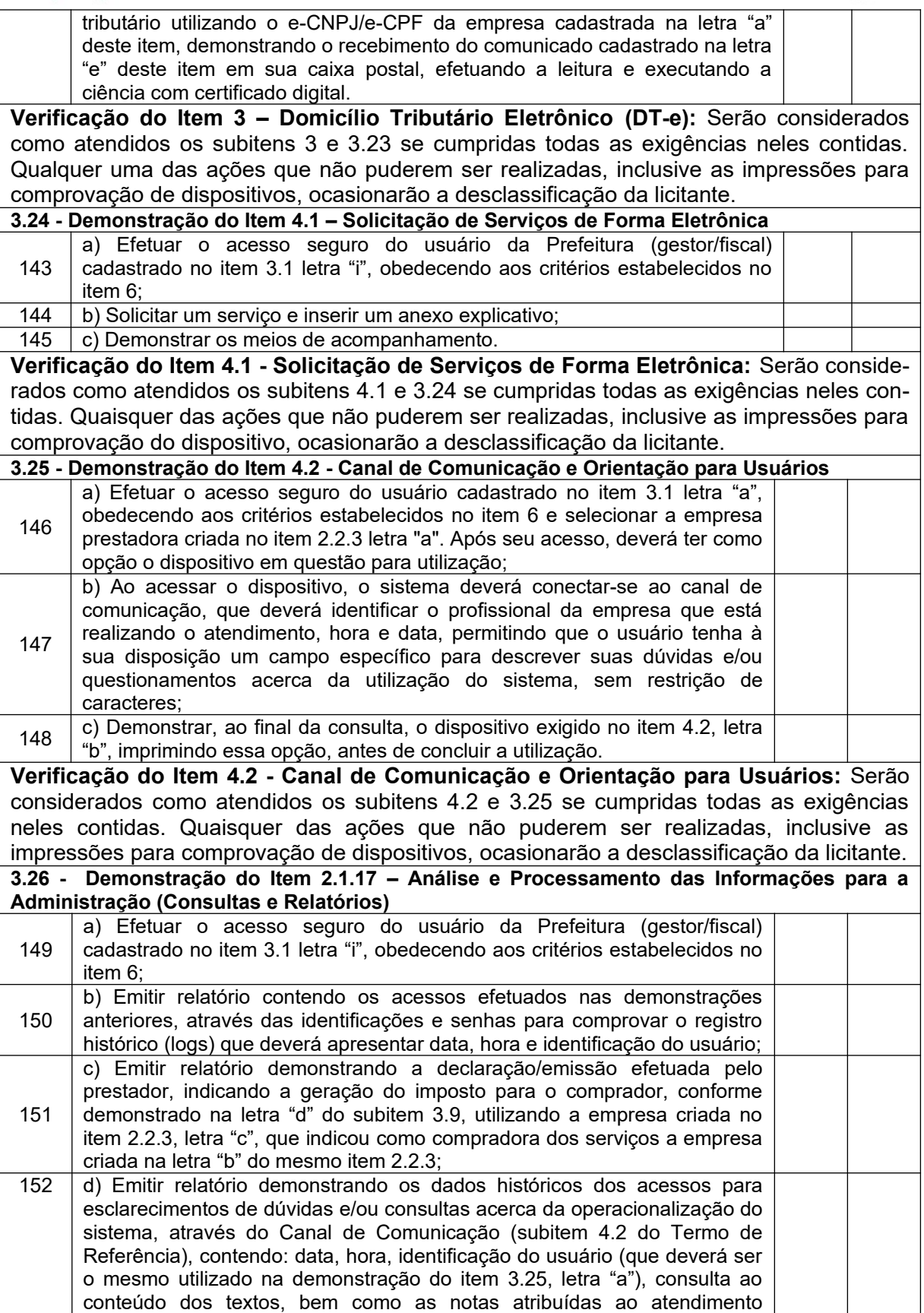

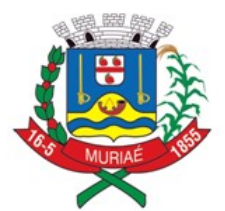

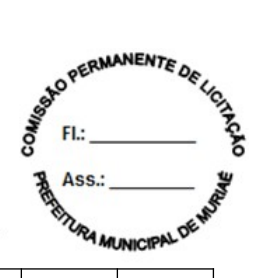

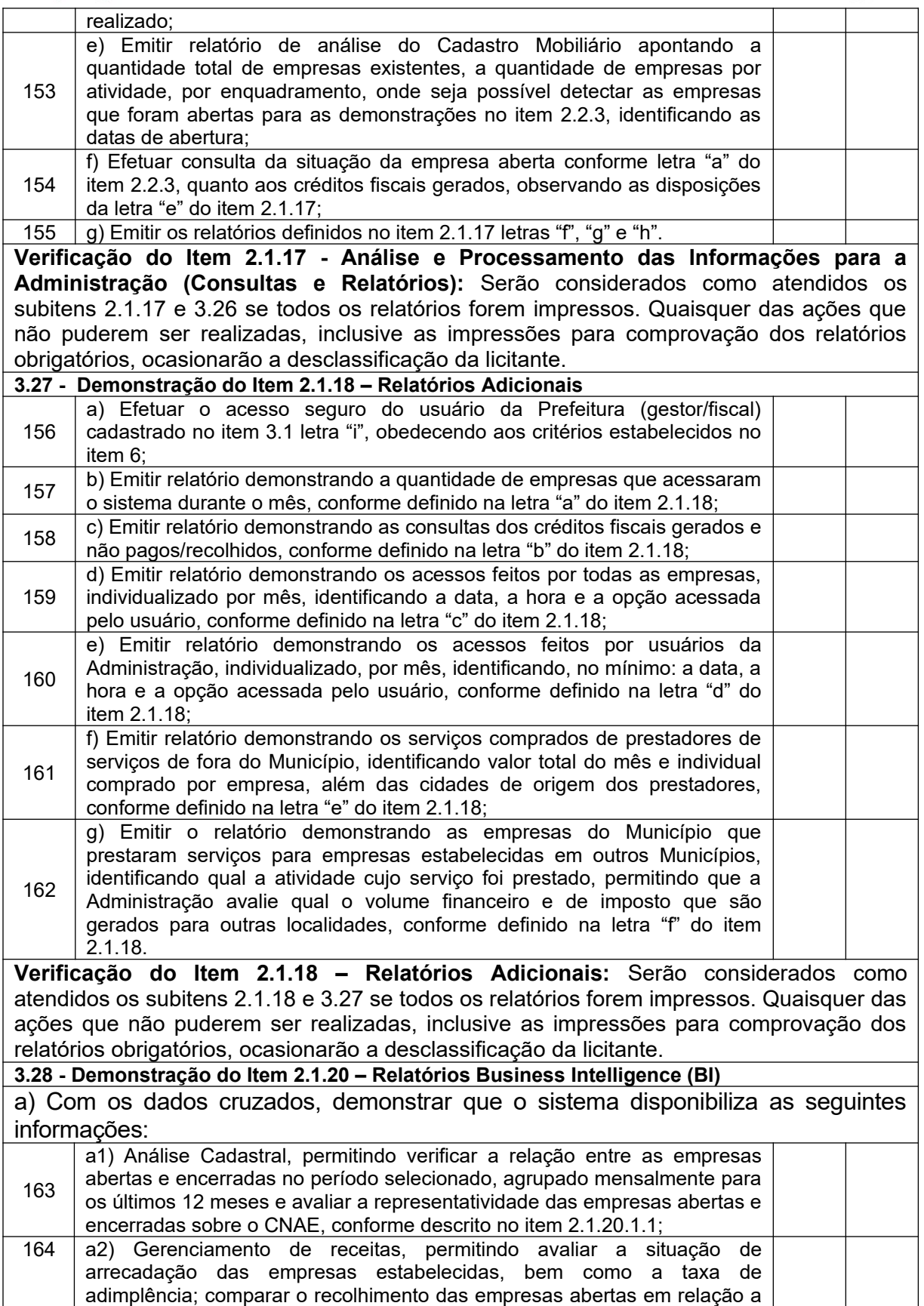

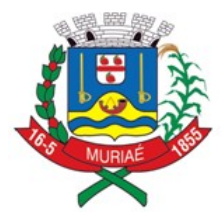

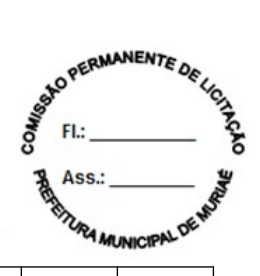

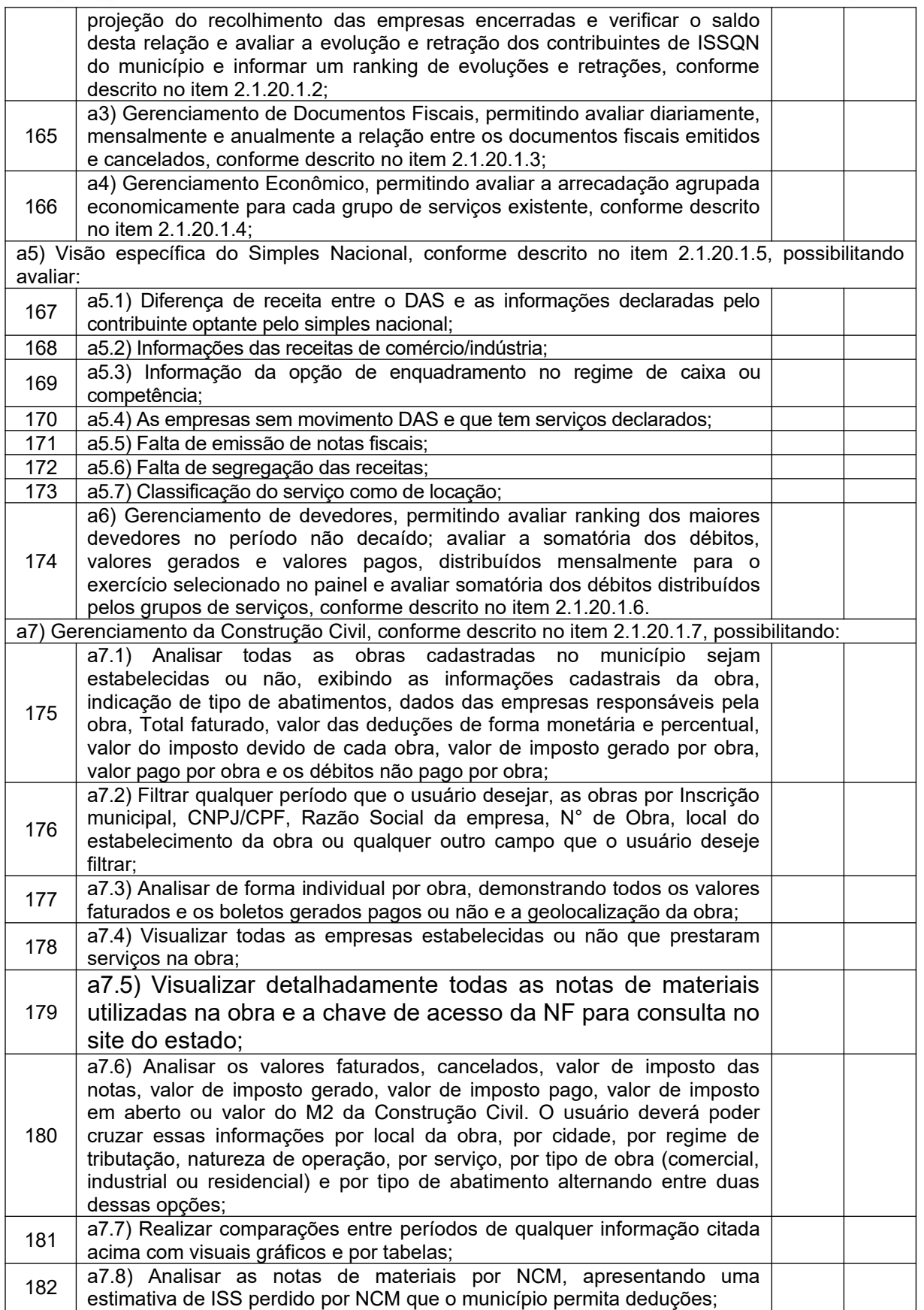

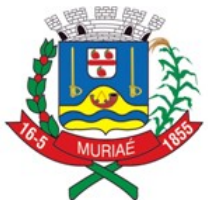

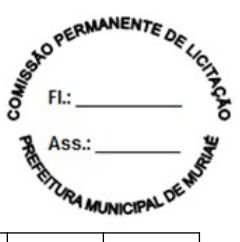

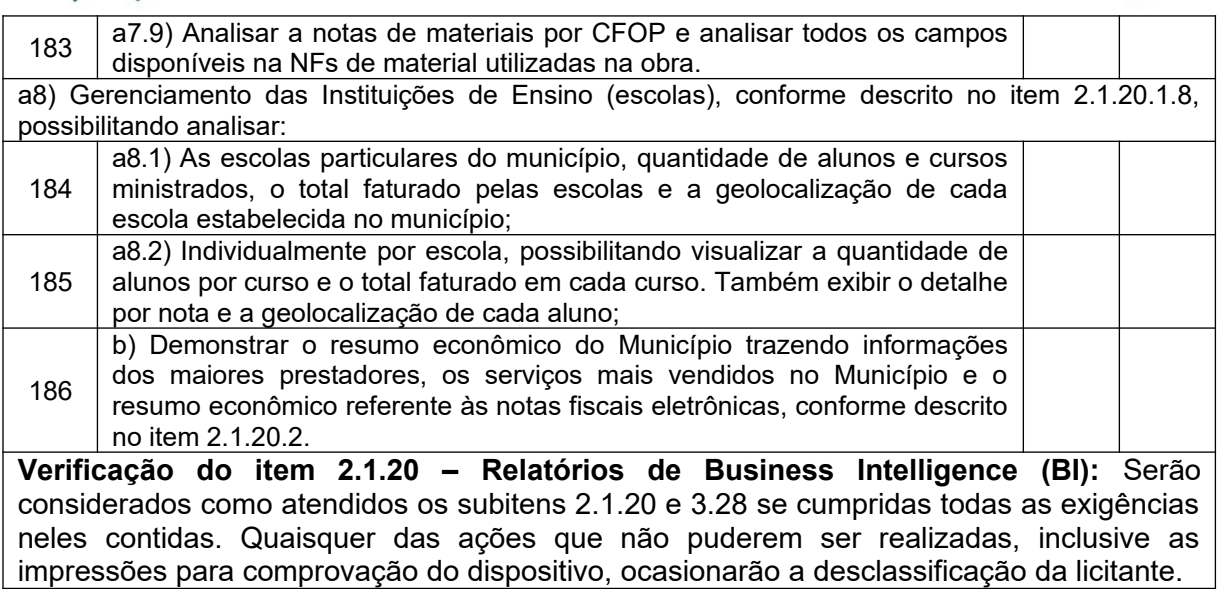